<span id="page-0-0"></span>

Applied Regression Modeling:A Business Approach Chapter 3: Multiple Linear RegressionSections 3.3.3–3.3.5

by Iain Pardoe

## Evaluating fit [numerically](#page-0-0)

<span id="page-2-0"></span>3.3 Model [evaluation](#page-2-0)Evaluating fit[numerically](#page-2-0)

3.3.3 Global[usefulness](#page-5-0) test

3.3.4 [Nested](#page-19-0) modeltest

3.3.5 [Individual](#page-42-0) test

Three methods:

- $\bullet$ • How close are the actual observed Y-values to the model-based fitted values,  $\hat{Y}$ ?
	- $\circ$  $\circ$  Calculate regression standard error,  $s$   $(3.3.1).$
- $\bullet$  $\bullet$  How much of the variability in Y have we been able to explain with our model?
	- $\overline{O}$  $\circ$  Calculate *coefficient of determination*,  $R^2$  (3.3.2).

## Evaluating fit [numerically](#page-0-0)

3.3 Model [evaluation](#page-2-0)Evaluating fit[numerically](#page-2-0)

3.3.3 Global[usefulness](#page-5-0) test

3.3.4 [Nested](#page-19-0) modeltest

3.3.5 [Individual](#page-42-0) test

Three methods:

- $\bullet$ • How close are the actual observed Y-values to the model-based fitted values,  $\hat{Y}$ ?
	- $\circ$  $\circ$  Calculate regression standard error,  $s$   $(3.3.1).$
- How much of the variability in  $Y$  have we been able to explain with our model?
	- $\overline{O}$  $\circ$  Calculate *coefficient of determination*,  $R^2$  (3.3.2).
- • How strong is the evidence of our modeledrelationship between  $Y$  and  $(X_1, X_2, \dots)$ ?
	- $\circ$  $\circ$  Estimate/test regression parameters,  $b_1, b_2, \ldots$

## Evaluating fit [numerically](#page-0-0)

3.3 Model [evaluation](#page-2-0)Evaluating fit[numerically](#page-2-0)

3.3.3 Global[usefulness](#page-5-0) test

3.3.4 [Nested](#page-19-0) modeltest

3.3.5 [Individual](#page-42-0) test

Three methods:

- $\bullet$ • How close are the actual observed Y-values to the model-based fitted values,  $\hat{Y}$ ?
	- $\circ$  $\circ$  Calculate regression standard error,  $s$   $(3.3.1).$
- How much of the variability in  $Y$  have we been able to explain with our model?
	- $\overline{O}$  $\circ$  Calculate *coefficient of determination*,  $R^2$  (3.3.2).
- • How strong is the evidence of our modeledrelationship between  $Y$  and  $(X_1, X_2, \dots)$ ?
	- $\circ$  Estimate/test regression parameters,  $b_1, b_2, \ldots$  $\circ$
	- $\overline{O}$  Globally (3.3.3), in subsets (3.3.4), individually (3.3.5).

<span id="page-5-0"></span>3.3 Model [evaluation](#page-2-0)

•

3.3.3 Global [usefulness](#page-5-0) testGlobal [usefulness](#page-5-0)

test

 Density curve for an[F-distribution](#page-12-0) Global [usefulness](#page-13-0) test for HOMES3data Global usefulness test for [SHIPDEPT](#page-16-0)data

3.3.4 [Nested](#page-19-0) modeltest

3.3.5 [Individual](#page-42-0) test

• Model:  $E(Y) = b_0 + b_1X_1 + b_2X_2 + \cdots + b_kX_k$ .<br>Could all k population regression parameters be I  $k$  population regression parameters be  $0?$ 

#### 3.3 Model [evaluation](#page-2-0)

 $\bullet$ 

3.3.3 Global[usefulness](#page-5-0) test

Global [usefulness](#page-5-0)

test

 Density curve for an[F-distribution](#page-12-0) Global [usefulness](#page-13-0) test for HOMES3data Global usefulness test for [SHIPDEPT](#page-16-0)data

3.3.4 [Nested](#page-19-0) modeltest

3.3.5 [Individual](#page-42-0) test

• Model:  $E(Y) = b_0 + b_1X_1 + b_2X_2 + \cdots + b_kX_k$ .<br>Could all k population regression parameters be I  $k$  population regression parameters be  $0?$  $\bullet$ • NH:  $b_1 = b_2 = \cdots = b_k = 0$ AH: at least one of  $b_1,~b_2,~\ldots,~b_k$  is not equal to  $0.$ 

#### 3.3 Model [evaluation](#page-2-0)

•

**•** 

 $\bullet$ 

3.3.3 Global [usefulness](#page-5-0) testGlobal [usefulness](#page-5-0)

#### test

 Density curve for an[F-distribution](#page-12-0) Global [usefulness](#page-13-0) test for HOMES3data Global usefulness test for [SHIPDEPT](#page-16-0)data

3.3.4 [Nested](#page-19-0) modeltest

3.3.5 [Individual](#page-42-0) test

\n- Model: 
$$
E(Y) = b_0 + b_1 X_1 + b_2 X_2 + \cdots + b_k X_k
$$
.
\n- Could all  $k$  population regression parameters be 0?
\n- NH:  $b_1 = b_2 = \cdots = b_k = 0$
\n- AH: at least one of  $b_1, b_2, \ldots, b_k$  is not equal to 0.
\n- Global F-stat =  $\frac{(\text{TSS-SSE})/k}{\text{SSE}/(n-k-1)} = \frac{R^2/k}{(1-R^2)/(n-k-1)}$ .
\n

#### 3.3 Model [evaluation](#page-2-0)

•

 $\bullet$ 

**•** 

3.3.3 Global[usefulness](#page-5-0) testGlobal [usefulness](#page-5-0)

#### test

 Density curve for an[F-distribution](#page-12-0) Global [usefulness](#page-13-0) test for HOMES3data Global usefulness test for [SHIPDEPT](#page-16-0)data

3.3.4 [Nested](#page-19-0) modeltest

3.3.5 [Individual](#page-42-0) test

• Model:  $E(Y) = b_0 + b_1X_1 + b_2X_2 + \cdots + b_kX_k$ .<br>Could all k population regression parameters be I  $k$  population regression parameters be  $0?$ •• NH:  $b_1 = b_2 = \cdots = b_k = 0$ AH: at least one of  $b_1,~b_2,~\ldots,~b_k$  is not equal to  $0.$ • Global F-stat  $=\frac{(TSS- SSE)/k}{SSE/(n-k-1)} = \frac{R^2/k}{(1-R^2)/(n-k-1)}.$ Significance level  $= 5\%$ .

#### 3.3 Model [evaluation](#page-2-0)

•

 $\bullet$ 

**•** 

•

3.3.3 Global[usefulness](#page-5-0) testGlobal [usefulness](#page-5-0)

test

 Density curve for an[F-distribution](#page-12-0) Global [usefulness](#page-13-0) test for HOMES3data Global usefulness test for [SHIPDEPT](#page-16-0)data

3.3.4 [Nested](#page-19-0) modeltest

3.3.5 [Individual](#page-42-0) test

• Model:  $E(Y) = b_0 + b_1X_1 + b_2X_2 + \cdots + b_kX_k$ .<br>Could all k population regression parameters be I  $k$  population regression parameters be  $0?$ •• NH:  $b_1 = b_2 = \cdots = b_k = 0$ AH: at least one of  $b_1,~b_2,~\ldots,~b_k$  is not equal to  $0.$ • Global F-stat  $=\frac{(TSS- SSE)/k}{SSE/(n-k-1)} = \frac{R^2/k}{(1-R^2)/(n-k-1)}.$ Significance level  $= 5\%$ .

 Critical value is <sup>95</sup>th percentile of the F-distributionwith  $k$  numerator df and  $n\!-\!k\!-\!1$  denominator df.

#### 3.3 Model [evaluation](#page-2-0)

•

 $\bullet$ 

**•** 

•

3.3.3 Global[usefulness](#page-5-0) testGlobal [usefulness](#page-5-0)

test

 Density curve for an[F-distribution](#page-12-0) Global [usefulness](#page-13-0) test for HOMES3data Global usefulness test for [SHIPDEPT](#page-16-0)data

3.3.4 [Nested](#page-19-0) modeltest

3.3.5 [Individual](#page-42-0) test

• Model:  $E(Y) = b_0 + b_1X_1 + b_2X_2 + \cdots + b_kX_k$ .<br>Could all k population regression parameters be I  $k$  population regression parameters be  $0?$ • NH:  $b_1 = b_2 = \cdots = b_k = 0$ AH: at least one of  $b_1,~b_2,~\ldots,~b_k$  is not equal to  $0.$ • Global F-stat  $=\frac{(TSS- SSE)/k}{SSE/(n-k-1)} = \frac{R^2/k}{(1-R^2)/(n-k-1)}.$ Significance level  $= 5\%$ .

Critical value is  $95<sup>th</sup>$  percentile of the F-distribution with  $k$  numerator df and  $n\!-\!k\!-\!1$  denominator df.

• The p-value is the area to the right of the <sup>g</sup>lobal F-statistic for the F-distribution with  $k$  numerator df and  $n\!-\!k\!-\!1$  denominator df.

#### 3.3 Model [evaluation](#page-2-0)

•

 $\bullet$ 

**•** 

3.3.3 Global[usefulness](#page-5-0) testGlobal [usefulness](#page-5-0)

test

 Density curve for an[F-distribution](#page-12-0) Global [usefulness](#page-13-0) test for HOMES3data Global usefulness test for [SHIPDEPT](#page-16-0)data

3.3.4 [Nested](#page-19-0) modeltest

3.3.5 [Individual](#page-42-0) test

- Model:  $E(Y) = b_0 + b_1X_1 + b_2X_2 + \cdots + b_kX_k$ .<br>Could all k population regression parameters be I  $k$  population regression parameters be  $0?$ • NH:  $b_1 = b_2 = \cdots = b_k = 0$ AH: at least one of  $b_1,~b_2,~\ldots,~b_k$  is not equal to  $0.$ • Global F-stat  $=\frac{(TSS- SSE)/k}{SSE/(n-k-1)} = \frac{R^2/k}{(1-R^2)/(n-k-1)}.$ Significance level  $= 5\%$ .
- • Critical value is <sup>95</sup>th percentile of the F-distributionwith  $k$  numerator df and  $n\!-\!k\!-\!1$  denominator df.
- The p-value is the area to the right of the <sup>g</sup>lobal F-statistic for the F-distribution with  $k$  numerator df and  $n\!-\!k\!-\!1$  denominator df.
- If the <sup>g</sup>lobal F-statistic falls in the rejection region, or the p-value is less than the significance level,then we reject NH in favor of AH.

### Density curve for an [F-distribution](#page-0-0)

<span id="page-12-0"></span>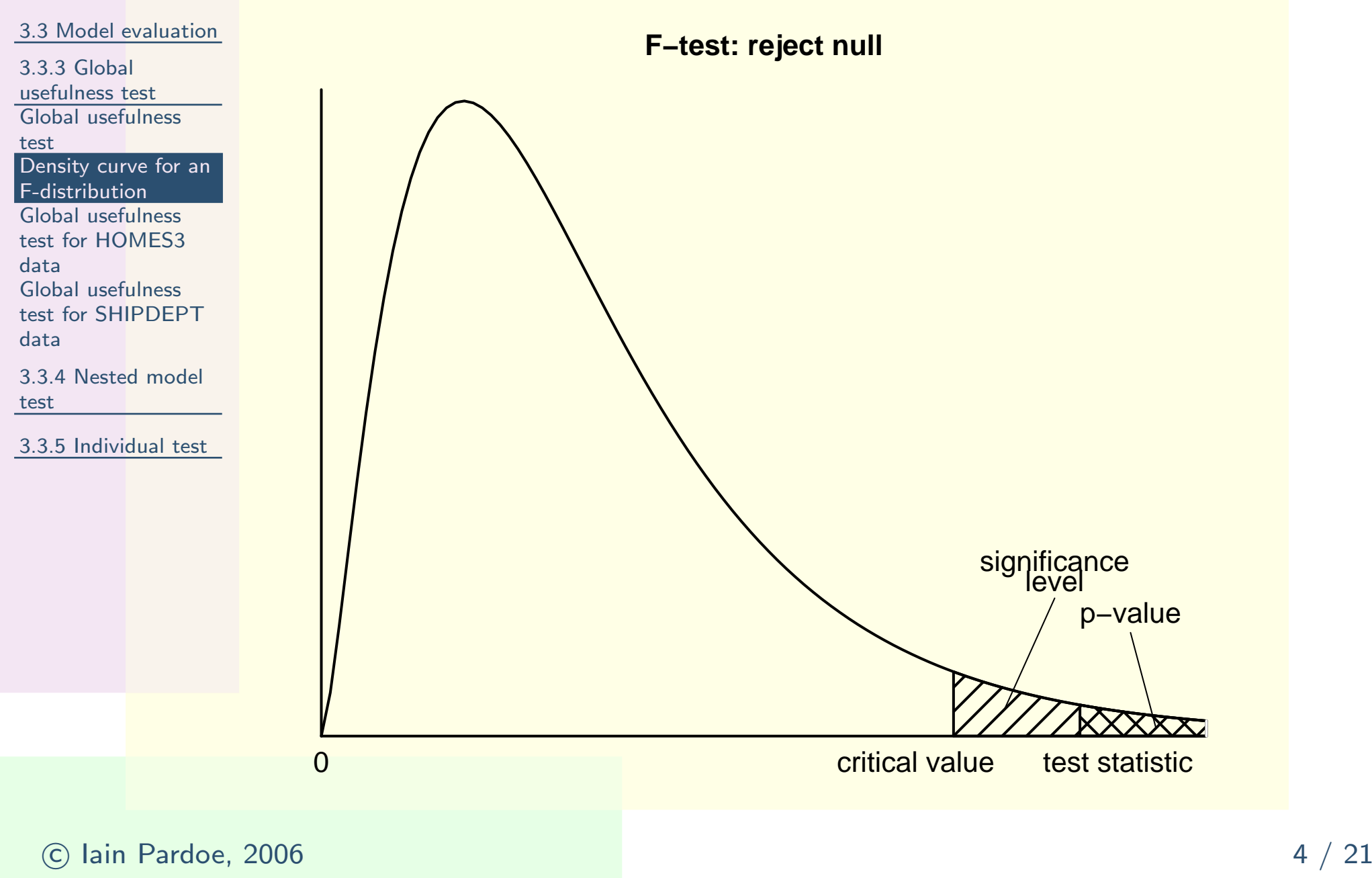

## Global [usefulness](#page-0-0) test for HOMES3 data

<span id="page-13-0"></span>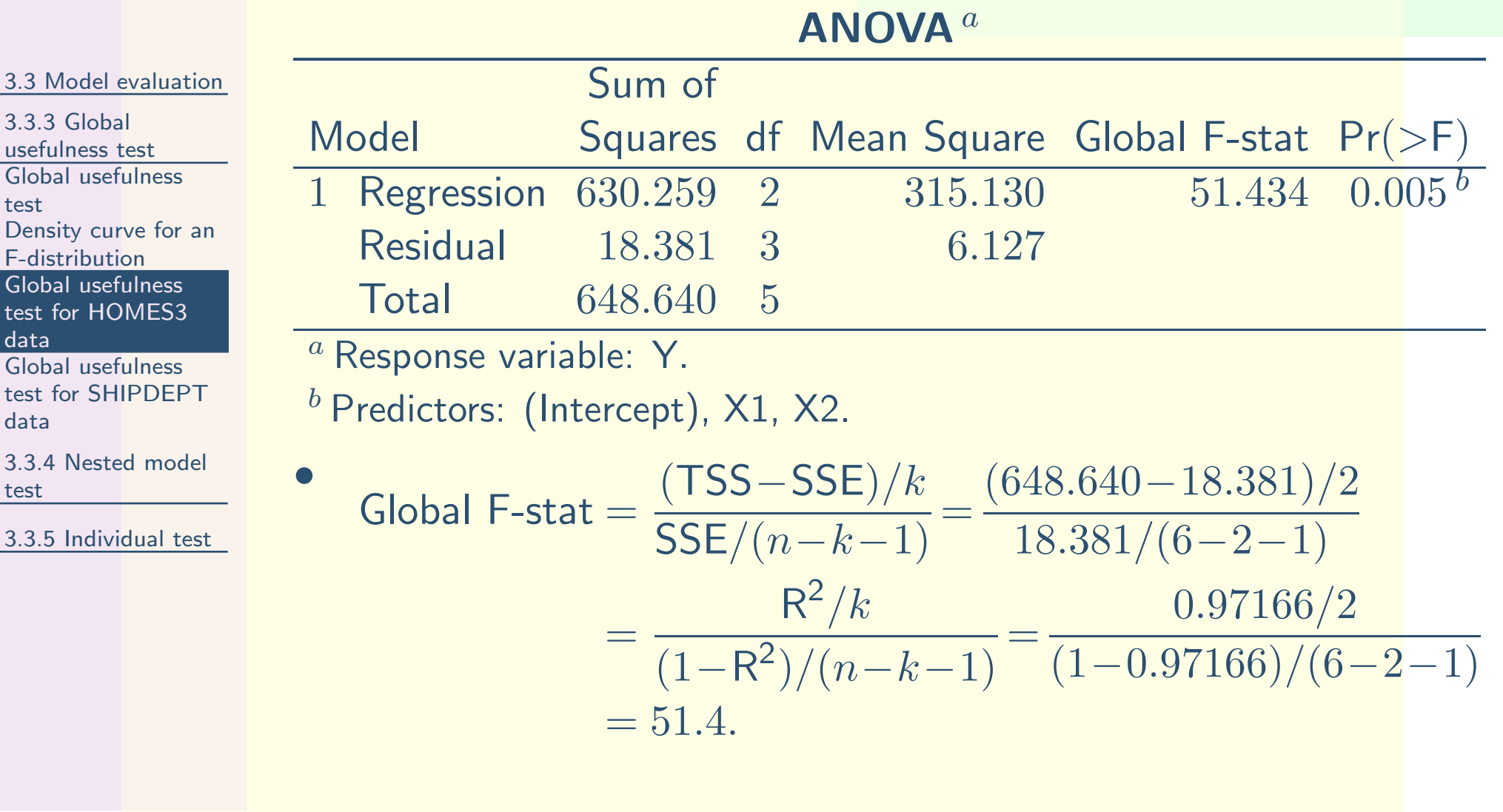

## Global [usefulness](#page-0-0) test for HOMES3 data

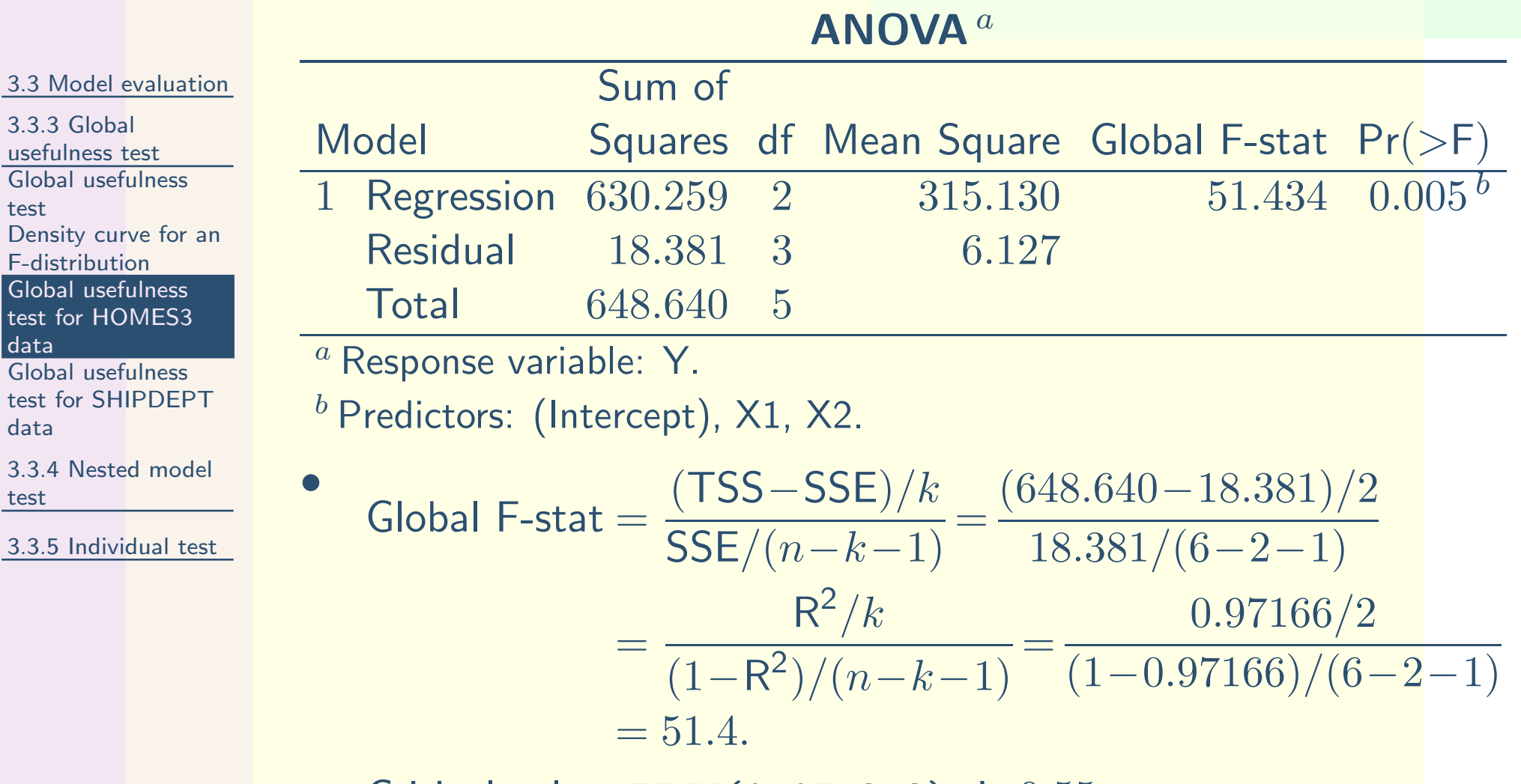

• Critical value,  $\text{FINV}(0.05, 2, 3)$ , is  $9.55$ .  $\bullet$ • p-value,  $FDIST(51.4, 2, 3)$ , is  $0.005$ .

 $\odot$  Iain Pardoe, 2006

 $\bullet$ 

6  $5 / 21$ 

## Global [usefulness](#page-0-0) test for HOMES3 data

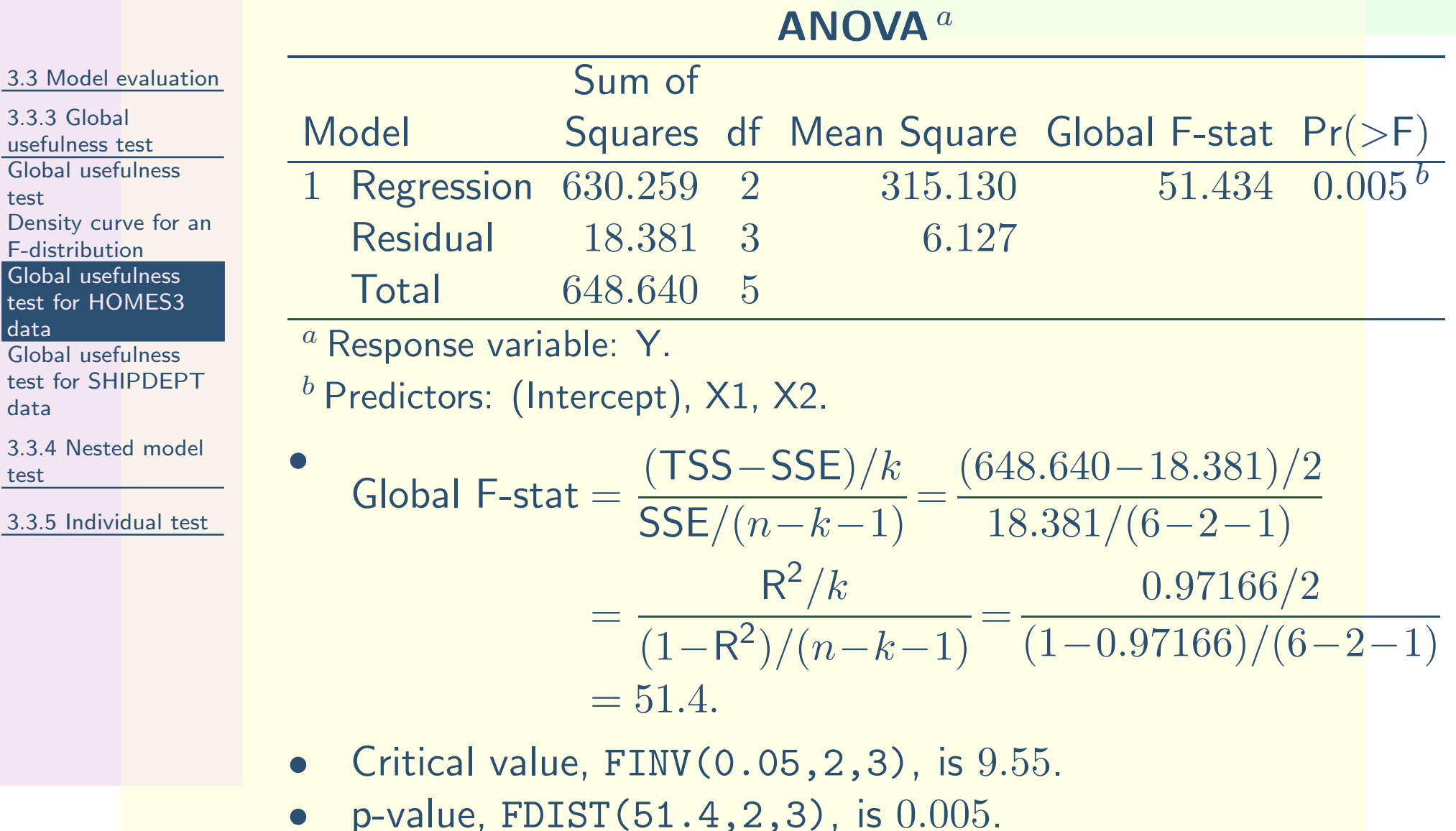

• Reject NH in favor of AH; at least one of the predictors,  $(X_1, X_2)$ , is linearly related to  $Y$ .

 $\odot$  Iain Pardoe, 2006

 $\frac{3}{3}$ .

te

F-

 $\overline{\mathsf{G}}$ 

## Global usefulness test for [SHIPDEPT](#page-0-0) data

<span id="page-16-0"></span>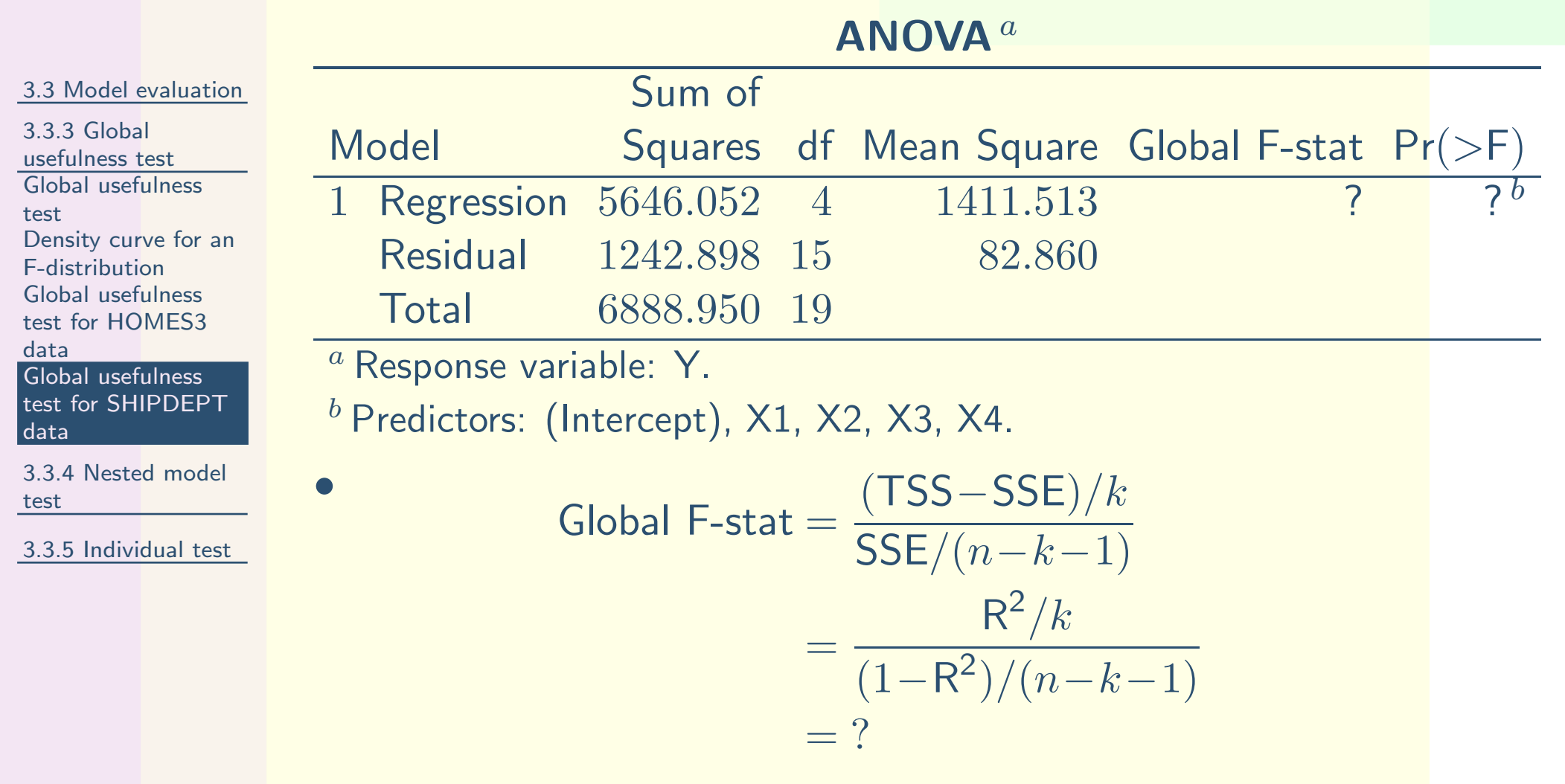

## Global usefulness test for [SHIPDEPT](#page-0-0) data

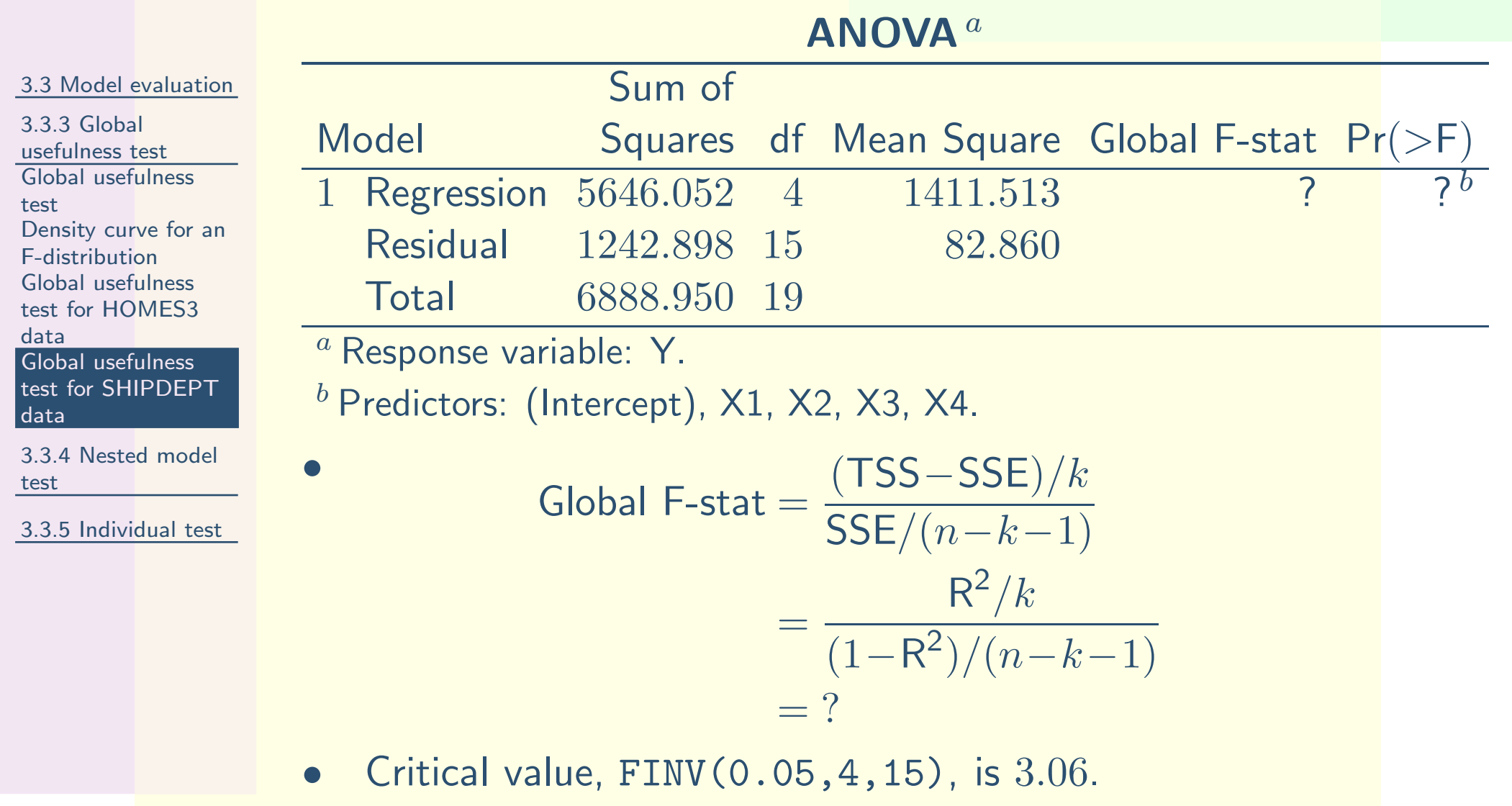

 $\bullet$ p-value, FDIST(?,4,15), is ?

## Global usefulness test for [SHIPDEPT](#page-0-0) data

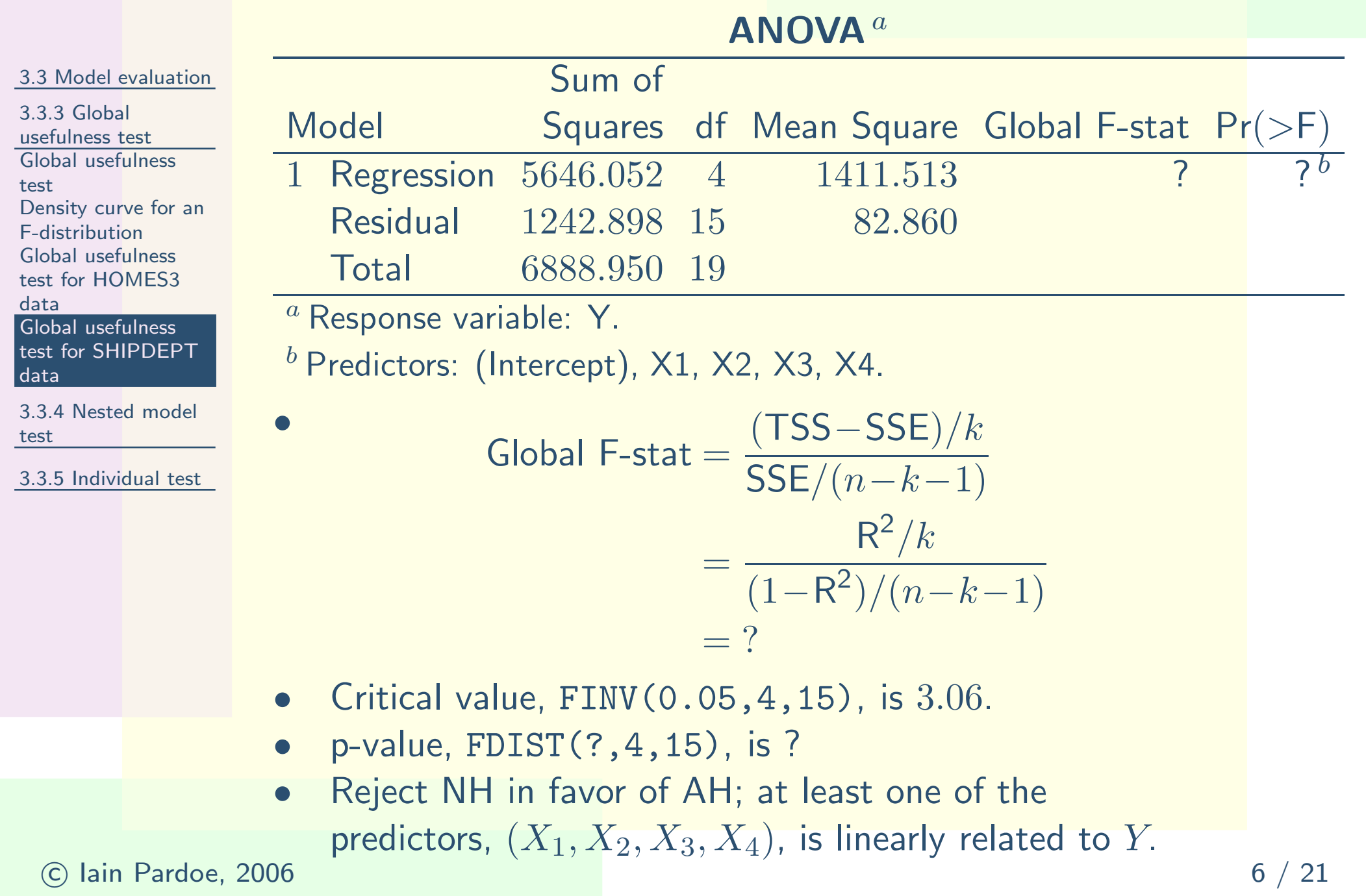

<span id="page-19-0"></span>3.3 Model [evaluation](#page-2-0)

 $\bullet$ 

3.3.3 Global[usefulness](#page-5-0) test

3.3.4 [Nested](#page-19-0) modeltest

 Do some [predictors](#page-19-0)overfit the data?

[Nested](#page-24-0) model test Nested F-statistic for [SHIPDEPT](#page-31-0) data[Nested](#page-32-0) model testresults [Compare](#page-40-0) reducedand completemodels

3.3.5 [Individual](#page-42-0) test

 Suppose <sup>a</sup> <sup>g</sup>lobal usefulness test suggests at least one of  $(X_1, X_2, \ldots, X_k)$  is linearly related to  $Y$ .  $\bullet$  Can a *reduced* model with less than  $k$  predictor  $\bullet$ 

variables be better than a *complete*  $k$ -predictor model?

3.3 Model [evaluation](#page-2-0)

 $\bullet$ 

3.3.3 Global[usefulness](#page-5-0) test

3.3.4 [Nested](#page-19-0) modeltest

 Do some [predictors](#page-19-0)overfit the data?

[Nested](#page-24-0) model test Nested F-statistic for [SHIPDEPT](#page-31-0) data[Nested](#page-32-0) model testresults [Compare](#page-40-0) reducedand completemodels

3.3.5 [Individual](#page-42-0) test

- Suppose <sup>a</sup> <sup>g</sup>lobal usefulness test suggests at least one of  $(X_1, X_2, \ldots, X_k)$  is linearly related to  $Y$ .  $\bullet$  Can a *reduced* model with less than  $k$  predictor variables be better than a *complete*  $k$ -predictor model?
	- $\circ$  $\,\circ\,$  If a subset of the  $X$ 's provides no useful information about  $Y$  beyond the information provided by the other  $X^{\prime}$ s.

3.3 Model [evaluation](#page-2-0)

 $\bullet$ 

3.3.3 Global[usefulness](#page-5-0) test

3.3.4 [Nested](#page-19-0) modeltest

 Do some [predictors](#page-19-0)overfit the data?

[Nested](#page-24-0) model test Nested F-statistic for [SHIPDEPT](#page-31-0) data[Nested](#page-32-0) model testresults [Compare](#page-40-0) reducedand completemodels

3.3.5 [Individual](#page-42-0) test

 Suppose <sup>a</sup> <sup>g</sup>lobal usefulness test suggests at least one of  $(X_1, X_2, \ldots, X_k)$  is linearly related to  $Y$ .  $\bullet$  Can a *reduced* model with less than  $k$  predictor variables be better than a *complete*  $k$ -predictor

model?

- $\,\circ\,$  If a subset of the  $X$ 's provides no useful information about  $Y$  beyond the information provided by the other  $X^{\prime}$ s.
- •• Complete  $k$ -predictor model:  $\mathsf{SSE}_{\mathsf{C}}$ .
- Reduced  $r$ -predictor model:  $\mathsf{SSE}_{\mathsf{R}}$ . •
- Which is larger? (recall geometric argument) $\bullet$

3.3 Model [evaluation](#page-2-0)

 $\bullet$ 

model?

3.3.3 Global[usefulness](#page-5-0) test

3.3.4 [Nested](#page-19-0) modeltest

 Do some [predictors](#page-19-0)overfit the data?

[Nested](#page-24-0) model test Nested F-statistic for [SHIPDEPT](#page-31-0) data[Nested](#page-32-0) model testresults [Compare](#page-40-0) reducedand completemodels

3.3.5 [Individual](#page-42-0) test

- Suppose <sup>a</sup> <sup>g</sup>lobal usefulness test suggests at least one of  $(X_1, X_2, \ldots, X_k)$  is linearly related to  $Y$ .  $\bullet$  Can a *reduced* model with less than  $k$  predictor variables be better than a *complete*  $k$ -predictor
	- $\,\circ\,$  If a subset of the  $X$ 's provides no useful information about  $Y$  beyond the information provided by the other  $X^{\prime}$ s.
- •• Complete  $k$ -predictor model:  $\mathsf{SSE}_{\mathsf{C}}$ .
- Reduced  $r$ -predictor model:  $\mathsf{SSE}_{\mathsf{R}}$ . •
- Which is larger? (recall geometric argument)  $\bullet$
- Which model is favored if it is <sup>a</sup> lot larger?

3.3 Model [evaluation](#page-2-0)

3.3.3 Global[usefulness](#page-5-0) test

3.3.4 [Nested](#page-19-0) modeltest

 Do some [predictors](#page-19-0)overfit the data?

[Nested](#page-24-0) model test Nested F-statistic for [SHIPDEPT](#page-31-0) data[Nested](#page-32-0) model testresults [Compare](#page-40-0) reducedand completemodels

3.3.5 [Individual](#page-42-0) test

 Suppose <sup>a</sup> <sup>g</sup>lobal usefulness test suggests at least one of  $(X_1, X_2, \ldots, X_k)$  is linearly related to  $Y$ .  $\bullet$  Can a *reduced* model with less than  $k$  predictor variables be better than a *complete*  $k$ -predictor

model?

 $\bullet$ 

- $\,\circ\,$  If a subset of the  $X$ 's provides no useful information about  $Y$  beyond the information provided by the other  $X^{\prime}$ s.
- $\bullet$ • Complete  $k$ -predictor model:  $\mathsf{SSE}_{\mathsf{C}}$ .
- Reduced  $r$ -predictor model:  $\mathsf{SSE}_{\mathsf{R}}$ . •
- Which is larger? (recall geometric argument)  $\bullet$
- Which model is favored if it is <sup>a</sup> lot larger?
- Which model is favored if it is just <sup>a</sup> little larger? $\bullet$

#### <span id="page-24-0"></span>3.3 Model [evaluation](#page-2-0)

 $\bullet$ 

•

3.3.3 Global[usefulness](#page-5-0) test

3.3.4 [Nested](#page-19-0) modeltest

 Do some [predictors](#page-19-0)overfit the data?

#### [Nested](#page-24-0) model test

 Nested F-statistic for [SHIPDEPT](#page-31-0) data[Nested](#page-32-0) model testresults [Compare](#page-40-0) reducedand completemodels

3.3.5 [Individual](#page-42-0) test

• Reduced model:  $E(Y) = b_0 + b_1X_1 + \cdots + b_rX_r$ . Complete model:

 $E(Y) = b_0 + b_1X_1 + \cdots + b_rX_r + b_{r+1}X_{r+1} + \cdots + b_kX_k.$ 

#### 3.3 Model [evaluation](#page-2-0)

3.3.3 Global[usefulness](#page-5-0) test

3.3.4 [Nested](#page-19-0) modeltest

 Do some [predictors](#page-19-0)overfit the data?

 $\bullet$ 

#### [Nested](#page-24-0) model test

 Nested F-statistic for [SHIPDEPT](#page-31-0) data[Nested](#page-32-0) model testresults [Compare](#page-40-0) reducedand completemodels

3.3.5 [Individual](#page-42-0) test

- •• Reduced model:  $E(Y) = b_0 + b_1X_1 + \cdots + b_rX_r$ .
- $\bullet$ Complete model:

$$
E(Y) = b_0 + b_1 X_1 + \dots + b_r X_r + b_{r+1} X_{r+1} + \dots + b_k X_k.
$$
  
• NH:  $b_{r+1} = \dots = b_k = 0$ 

AH: at least one of  $b_{r+1},\ \ldots,\ b_k$  is not equal to  $0.$ 

#### 3.3 Model [evaluation](#page-2-0)

•

3.3.3 Global[usefulness](#page-5-0) test

3.3.4 [Nested](#page-19-0) modeltest

 Do some [predictors](#page-19-0)overfit the data?

#### [Nested](#page-24-0) model test

 Nested F-statistic for [SHIPDEPT](#page-31-0) data[Nested](#page-32-0) model testresults [Compare](#page-40-0) reducedand completemodels

3.3.5 [Individual](#page-42-0) test

• Reduced model:  $E(Y) = b_0 + b_1X_1 + \cdots + b_rX_r$ .

 $\bullet$ Complete model:

$$
E(Y) = b_0 + b_1 X_1 + \dots + b_r X_r + b_{r+1} X_{r+1} + \dots + b_k X_k.
$$
  
NH $\cdot$  b $\cdot$  a =  $\dots = b_r = 0$ 

• NH: 
$$
b_{r+1} = \cdots = b_k = 0
$$

- AH: at least one of  $b_{r+1},\, \dots,\, b_k$  is not equal to  $0.$
- $\bullet$ • Nested F-stat  $=\frac{(SSE_R- SSE_C)/(k-r)}{SSE_C/(n-k-1)}$ .

#### 3.3 Model [evaluation](#page-2-0)

•

3.3.3 Global[usefulness](#page-5-0) test

3.3.4 [Nested](#page-19-0) modeltest

 Do some [predictors](#page-19-0)overfit the data?

#### [Nested](#page-24-0) model test

 Nested F-statistic for [SHIPDEPT](#page-31-0) data[Nested](#page-32-0) model testresults [Compare](#page-40-0) reducedand completemodels

3.3.5 [Individual](#page-42-0) test

• Reduced model:  $E(Y) = b_0 + b_1X_1 + \cdots + b_rX_r$ .

 $\bullet$ Complete model:

$$
E(Y) = b_0 + b_1 X_1 + \dots + b_r X_r + b_{r+1} X_{r+1} + \dots + b_k X_k.
$$

• NH: 
$$
b_{r+1} = \cdots = b_k = 0
$$

- AH: at least one of  $b_{r+1},\, \dots,\, b_k$  is not equal to  $0.$
- $\bullet$ • Nested F-stat  $=\frac{(SSE_R- SSE_C)/(k-r)}{SSE_C/(n-k-1)}$ .
- $\bullet$ Significance level  $= 5\%$ .

#### 3.3 Model [evaluation](#page-2-0)

•

 $\bullet$ 

3.3.3 Global[usefulness](#page-5-0) test

3.3.4 [Nested](#page-19-0) modeltest

 Do some [predictors](#page-19-0)overfit the data?

#### [Nested](#page-24-0) model test

 Nested F-statistic for [SHIPDEPT](#page-31-0) data[Nested](#page-32-0) model testresults [Compare](#page-40-0) reducedand completemodels

3.3.5 [Individual](#page-42-0) test

• Reduced model:  $E(Y) = b_0 + b_1X_1 + \cdots + b_rX_r$ .

- • Complete model:
	- $E(Y) = b_0 + b_1 X_1 + \cdots + b_r X_r + b_{r+1} X_{r+1} + \cdots + b_k X_k.$
- NH:  $b_{r+1} = \cdots = b_k = 0$ 
	- AH: at least one of  $b_{r+1},\, \dots,\, b_k$  is not equal to  $0.$
- $\bullet$ • Nested F-stat  $=\frac{(SSE_R- SSE_C)/(k-r)}{SSE_C/(n-k-1)}$ .
- $\bullet$ Significance level  $= 5\%$ .
	- Critical value is  $95<sup>th</sup>$  percentile of the F-distribution with  $k\!-\!r$  numerator df and  $n\!-\!k\!-\!1$  denominator df.

#### 3.3 Model [evaluation](#page-2-0)

•

3.3.3 Global[usefulness](#page-5-0) test

3.3.4 [Nested](#page-19-0) modeltest

 Do some [predictors](#page-19-0)overfit the data?

#### [Nested](#page-24-0) model test

 Nested F-statistic for [SHIPDEPT](#page-31-0) data[Nested](#page-32-0) model testresults [Compare](#page-40-0) reducedand completemodels

3.3.5 [Individual](#page-42-0) test

- Reduced model:  $E(Y) = b_0 + b_1X_1 + \cdots + b_rX_r$ . • Complete model:
	- $E(Y) = b_0 + b_1 X_1 + \cdots + b_r X_r + b_{r+1} X_{r+1} + \cdots + b_k X_k.$
- NH:  $b_{r+1} = \cdots = b_k = 0$ 
	- AH: at least one of  $b_{r+1},\, \dots,\, b_k$  is not equal to  $0.$
- $\bullet$ • Nested F-stat  $=\frac{(SSE_R- SSE_C)/(k-r)}{SSE_C/(n-k-1)}$ .
- $\bullet$ Significance level  $= 5\%$ .
- $\bullet$ Critical value is  $95<sup>th</sup>$  percentile of the F-distribution with  $k\!-\!r$  numerator df and  $n\!-\!k\!-\!1$  denominator df.
- $\bullet$  The p-value is the area to the right of the nestedF-statistic for the F-distribution with  $k\!-\!r$ numerator df and  $n\!-\!k\!-\!1$  denominator df.

#### 3.3 Model [evaluation](#page-2-0)

•

3.3.3 Global[usefulness](#page-5-0) test

3.3.4 [Nested](#page-19-0) modeltest

 Do some [predictors](#page-19-0)overfit the data?

#### [Nested](#page-24-0) model test

 Nested F-statistic for [SHIPDEPT](#page-31-0) data[Nested](#page-32-0) model testresults [Compare](#page-40-0) reducedand completemodels

3.3.5 [Individual](#page-42-0) test

- Reduced model:  $E(Y) = b_0 + b_1X_1 + \cdots + b_rX_r$ . • Complete model:
	- $E(Y) = b_0 + b_1 X_1 + \cdots + b_r X_r + b_{r+1} X_{r+1} + \cdots + b_k X_k.$
- NH:  $b_{r+1} = \cdots = b_k = 0$ 
	- AH: at least one of  $b_{r+1},\, \dots,\, b_k$  is not equal to  $0.$
- Nested F-stat  $= \frac{(SSE_R SSE_C)/(k-r)}{SSE_C/(n-k-1)}$ .
- $\bullet$ Significance level  $= 5\%$ .
- $\bullet$ Critical value is  $95<sup>th</sup>$  percentile of the F-distribution with  $k\!-\!r$  numerator df and  $n\!-\!k\!-\!1$  denominator df.
- $\bullet$ The p-value is the area to the right of the nested F-statistic for the F-distribution with  $k\!-\!r$ numerator df and  $n\!-\!k\!-\!1$  denominator df.
- If the nested F-statistic falls in the rejection region, or the p-value is less than the significance level,then we reject NH in favor of AH.

## Nested F-statistic for [SHIPDEPT](#page-0-0) data

<span id="page-31-0"></span>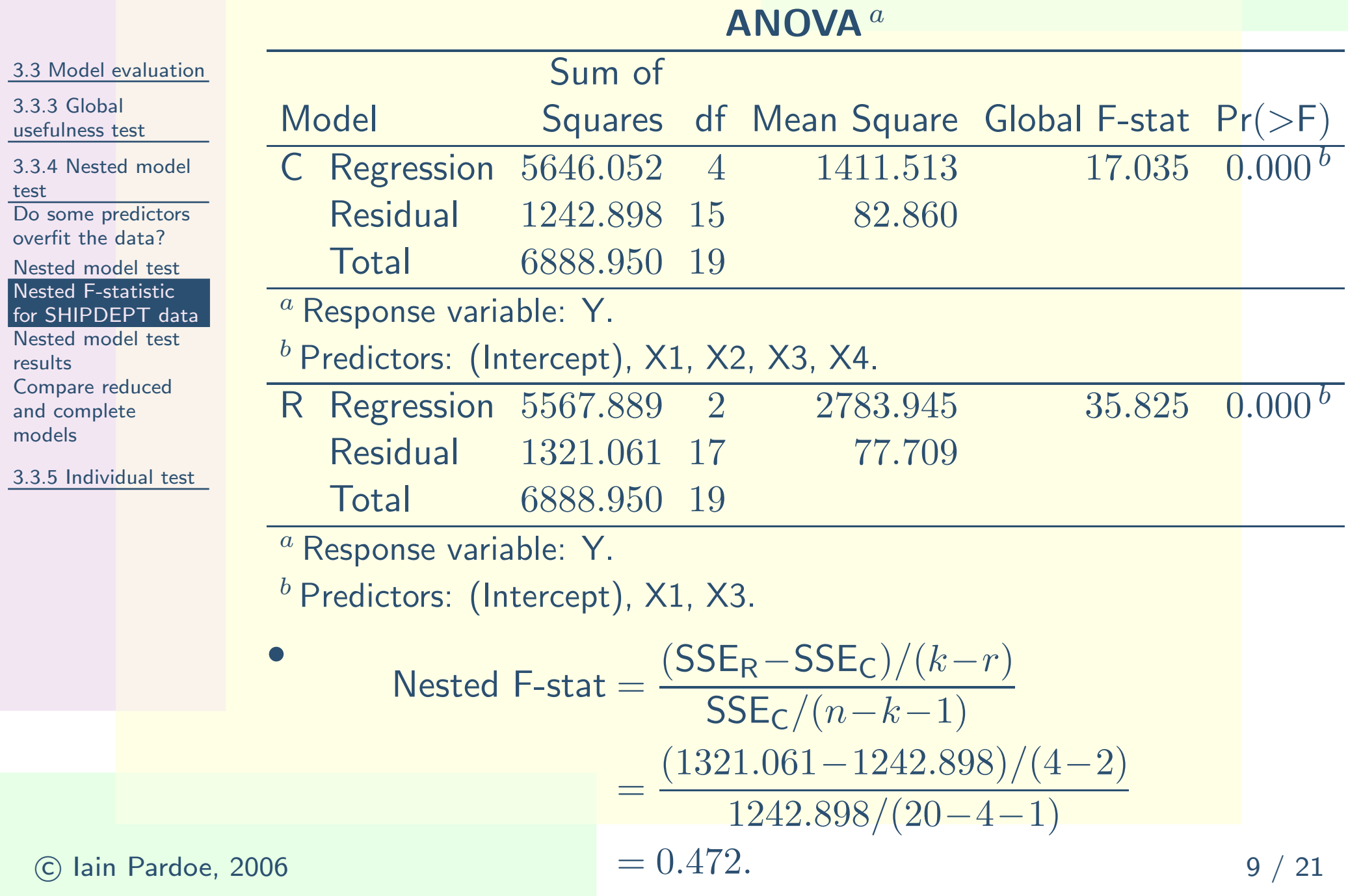

<span id="page-32-0"></span>3.3 Model [evaluation](#page-2-0)

3.3.3 Global[usefulness](#page-5-0) test

3.3.4 [Nested](#page-19-0) modeltest

 Do some [predictors](#page-19-0)overfit the data?

[Nested](#page-24-0) model test Nested F-statistic for [SHIPDEPT](#page-31-0) data[Nested](#page-32-0) model testresults [Compare](#page-40-0) reducedand completemodels

3.3.5 [Individual](#page-42-0) test

 $\bullet$ • Reduced model:  $E(Y) = b_0 + b_1X_1 + b_3X_3$ . •Complete model:

 $E(Y) = b_0 + b_1X_1 + b_2X_2 + b_3X_3 + b_4X_4.$ 

#### 3.3 Model [evaluation](#page-2-0)

3.3.3 Global[usefulness](#page-5-0) test

3.3.4 [Nested](#page-19-0) modeltest

 Do some [predictors](#page-19-0)overfit the data?

[Nested](#page-24-0) model test Nested F-statistic for [SHIPDEPT](#page-31-0) data[Nested](#page-32-0) model testresults [Compare](#page-40-0) reducedand complete

models

3.3.5 [Individual](#page-42-0) test

•• Reduced model:  $E(Y) = b_0 + b_1X_1 + b_3X_3$ .

 $\bullet$ Complete model:

$$
E(Y) = b_0 + b_1 X_1 + b_2 X_2 + b_3 X_3 + b_4 X_4.
$$

• NH:  $b_2 = b_4 = 0$  $\bullet$  $_4=0$ 

AH: at least one of  $b_2$  or  $b_4$  $_4$  is not equal to  $0.$ 

#### 3.3 Model [evaluation](#page-2-0)

3.3.3 Global[usefulness](#page-5-0) test

3.3.4 [Nested](#page-19-0) modeltest

 Do some [predictors](#page-19-0)overfit the data?

[Nested](#page-24-0) model test Nested F-statistic for [SHIPDEPT](#page-31-0) data[Nested](#page-32-0) model testresults [Compare](#page-40-0) reducedand complete

3.3.5 [Individual](#page-42-0) test

models

•• Reduced model:  $E(Y) = b_0 + b_1X_1 + b_3X_3$ .

 $\bullet$ Complete model:

$$
E(Y) = b_0 + b_1 X_1 + b_2 X_2 + b_3 X_3 + b_4 X_4.
$$

- NH:  $b_2 = b_4 = 0$  $\bullet$  $_4=0$ 
	- AH: at least one of  $b_2$  or  $b_4$  $_4$  is not equal to  $0.$
- Nested F-stat  $= 0.472$ .

#### 3.3 Model [evaluation](#page-2-0)

3.3.3 Global[usefulness](#page-5-0) test

3.3.4 [Nested](#page-19-0) modeltest

 Do some [predictors](#page-19-0)overfit the data?

[Nested](#page-24-0) model test Nested F-statistic for [SHIPDEPT](#page-31-0) data[Nested](#page-32-0) model testresults

 [Compare](#page-40-0) reducedand completemodels

3.3.5 [Individual](#page-42-0) test

•• Reduced model:  $E(Y) = b_0 + b_1X_1 + b_3X_3$ .

 $\bullet$ Complete model:

$$
E(Y) = b_0 + b_1 X_1 + b_2 X_2 + b_3 X_3 + b_4 X_4.
$$

• NH:  $b_2 = b_4 = 0$  $\bullet$  $_4=0$ 

AH: at least one of  $b_2$  or  $b_4$  $_4$  is not equal to  $0.$ 

- Nested F-stat  $= 0.472$ .  $\bullet$
- $\bullet$ Significance level  $= 5\%$ .

#### 3.3 Model [evaluation](#page-2-0)

3.3.3 Global[usefulness](#page-5-0) test

3.3.4 [Nested](#page-19-0) modeltest

 Do some [predictors](#page-19-0)overfit the data?

[Nested](#page-24-0) model test Nested F-statistic for [SHIPDEPT](#page-31-0) data[Nested](#page-32-0) model testresults[Compare](#page-40-0) reduced

and completemodels

3.3.5 [Individual](#page-42-0) test

•• Reduced model:  $E(Y) = b_0 + b_1X_1 + b_3X_3$ .

 $\bullet$ Complete model:

$$
E(Y) = b_0 + b_1 X_1 + b_2 X_2 + b_3 X_3 + b_4 X_4.
$$

- NH:  $b_2 = b_4 = 0$  $\bullet$  $_4=0$ 
	- AH: at least one of  $b_2$  or  $b_4$  $_4$  is not equal to  $0.$
- Nested F-stat  $= 0.472$ .  $\bullet$
- $\bullet$ Significance level  $= 5\%$ .
- $\bullet$ • Critical value,  $\text{FINV}(0.05, 2, 15)$ , is  $3.68$ .
- $\bullet$ • p-value,  $FDIST(0.472, 2, 15)$ , is  $0.633$ .

#### 3.3 Model [evaluation](#page-2-0)

3.3.3 Global[usefulness](#page-5-0) test

3.3.4 [Nested](#page-19-0) modeltest

 Do some [predictors](#page-19-0)overfit the data?

[Nested](#page-24-0) model test Nested F-statistic for [SHIPDEPT](#page-31-0) data[Nested](#page-32-0) model testresults [Compare](#page-40-0) reducedand complete

3.3.5 [Individual](#page-42-0) test

models

•• Reduced model:  $E(Y) = b_0 + b_1X_1 + b_3X_3$ .

 $\bullet$ Complete model:

$$
E(Y) = b_0 + b_1 X_1 + b_2 X_2 + b_3 X_3 + b_4 X_4.
$$

- NH:  $b_2 = b_4 = 0$  $\bullet$  $_4=0$ 
	- AH: at least one of  $b_2$  or  $b_4$  $_4$  is not equal to  $0.$
- Nested F-stat  $= 0.472$ .  $\bullet$
- $\bullet$ Significance level  $= 5\%$ .
- •• Critical value,  $\text{FINV}(0.05, 2, 15)$ , is  $3.68$ .
- $\bullet$ • p-value,  $FDIST(0.472, 2, 15)$ , is  $0.633$ .
- $\bullet$ Cannot reject NH in favor of AH.

#### 3.3 Model [evaluation](#page-2-0)

3.3.3 Global[usefulness](#page-5-0) test

3.3.4 [Nested](#page-19-0) modeltest

 Do some [predictors](#page-19-0)overfit the data?

[Nested](#page-24-0) model test Nested F-statistic for [SHIPDEPT](#page-31-0) data[Nested](#page-32-0) model testresults [Compare](#page-40-0) reducedand complete

3.3.5 [Individual](#page-42-0) test

models

•• Reduced model:  $E(Y) = b_0 + b_1X_1 + b_3X_3$ .

 $\bullet$ Complete model:

$$
E(Y) = b_0 + b_1 X_1 + b_2 X_2 + b_3 X_3 + b_4 X_4.
$$

• NH:  $b_2 = b_4 = 0$  $_4=0$ 

- AH: at least one of  $b_2$  or  $b_4$  $_4$  is not equal to  $0.$
- Nested F-stat  $= 0.472$ . •
- $\bullet$ Significance level  $= 5\%$ .
- •• Critical value,  $\text{FINV}(0.05, 2, 15)$ , is  $3.68$ .
- $\bullet$ • p-value,  $FDIST(0.472, 2, 15)$ , is  $0.633$ .
- •Cannot reject NH in favor of AH.
- $\bullet$ • Neither  $X_2$  nor  $X_4$  appears to provide useful information about  $Y$  beyond the information provided by  $X_1$  $_1$  and  $X_3$ .

#### 3.3 Model [evaluation](#page-2-0)

3.3.3 Global[usefulness](#page-5-0) test

3.3.4 [Nested](#page-19-0) modeltest

 Do some [predictors](#page-19-0)overfit the data?

[Nested](#page-24-0) model test Nested F-statistic for [SHIPDEPT](#page-31-0) data[Nested](#page-32-0) model testresults [Compare](#page-40-0) reducedand complete

3.3.5 [Individual](#page-42-0) test

models

•• Reduced model:  $E(Y) = b_0 + b_1X_1 + b_3X_3$ .

 $\bullet$ Complete model:

$$
E(Y) = b_0 + b_1 X_1 + b_2 X_2 + b_3 X_3 + b_4 X_4.
$$

- NH:  $b_2 = b_4 = 0$  $_4=0$ 
	- AH: at least one of  $b_2$  or  $b_4$  $_4$  is not equal to  $0.$
- Nested F-stat  $= 0.472$ .
- $\bullet$ Significance level  $= 5\%$ .
- •• Critical value,  $\text{FINV}(0.05, 2, 15)$ , is  $3.68$ .
- $\bullet$ • p-value,  $FDIST(0.472, 2, 15)$ , is  $0.633$ .
- $\bullet$ Cannot reject NH in favor of AH.
- $\bullet$ • Neither  $X_2$  nor  $X_4$  appears to provide useful information about  $Y$  beyond the information provided by  $X_1$  $_1$  and  $X_3$ .
- Reduced model is favored.  $\bullet$

## Compare reduced and [complete](#page-0-0) models

<span id="page-40-0"></span>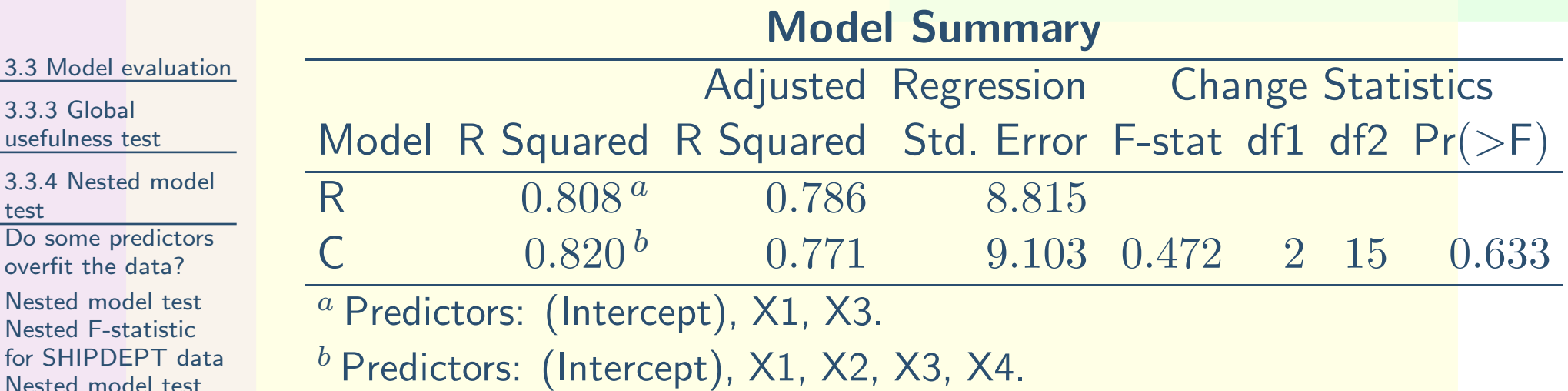

 $\bullet$ • There is a suggestion that adding  $X_2$  = truck proportion and  $X_4=$  week to the model causes overfitting. Why?

[Nested](#page-32-0) model test

 [Compare](#page-40-0) reducedand complete

3.3.5 [Individual](#page-42-0) test

results

models

## Compare reduced and [complete](#page-0-0) models

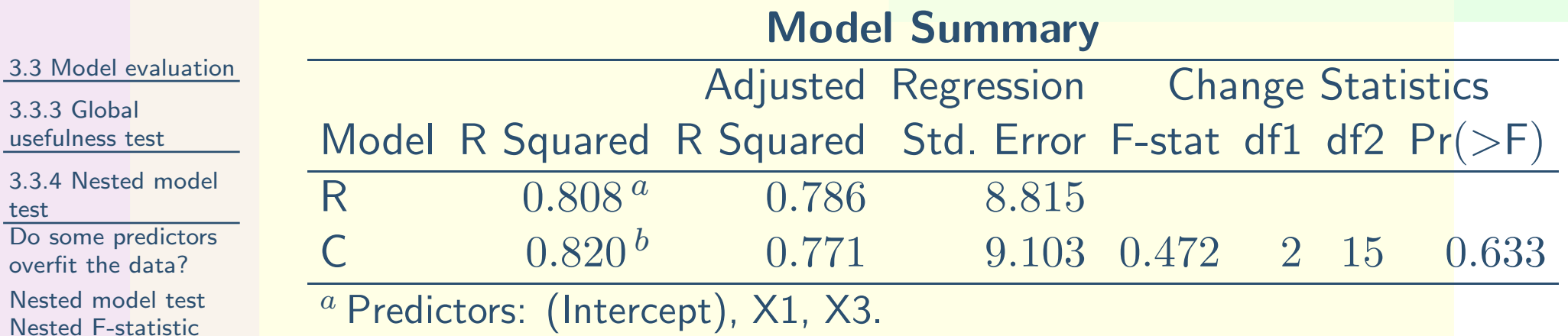

 $^b$  Predictors: (Intercept), X1, X2, X3, X4.

- $\bullet$ • There is a suggestion that adding  $X_2$  = truck proportion and  $X_4=$  week to the model causes overfitting. Why?
	- $\circ$  $\circ$  Adjusted R<sup>2</sup> is higher for the reduced model.
	- $\circ$  The regression standard error,  $s$ , is lower for the  $\circ$ reduced model.
	- $\circ$  The nested F-stat is not significant (highp-value), so the reduced model is favored.

usefu  $3.3.4$ test

overf Neste

results

models

 for [SHIPDEPT](#page-31-0) data[Nested](#page-32-0) model test

 [Compare](#page-40-0) reducedand complete

3.3.5 [Individual](#page-42-0) test

## Individual regression [parameter](#page-0-0) test

<span id="page-42-0"></span>3.3 Model [evaluation](#page-2-0)

 $\bullet$ 

3.3.3 Global[usefulness](#page-5-0) test

3.3.4 [Nested](#page-19-0) modeltest

3.3.5 [Individual](#page-42-0) test Individual regression[parameter](#page-42-0) test[Hypothesis](#page-45-0) test for

 $b_{\bm p}$ 

 Individual t-test [computer](#page-54-0) output[Individual](#page-57-0) t-tests and nested F-tests[Regression](#page-58-0) parameter confidence intervals Correlation revisited: $Y$  and  $X_1$  [uncorrelated](#page-64-0)But  $Y$  associated with  $\left( {{X}_{1}},{{X}_{2}} \right)$ [together](#page-65-0)[Correlation](#page-66-0) revisited: $Y$  and  $X_1$  correlatedBut  $X_1$  an<mark>d  $X_2$ </mark> even more highly[correlated](#page-67-0)[Predictor](#page-68-0) selection

- $\bullet$ Which predictors to test in <sup>a</sup> nested model test?
- One possible approach is to consider the regressionparameters individually.
- $\bullet$  What do the estimated sample estimates, ˆ $b_1,b_2,\ldots,b_k$ , tell us about likely values for the ˆˆpopulation parameters,  $b_1, b_2, \ldots, b_k$ ?
- $\bullet$  An individual t-test for  $b_p$  considers whether there •is evidence that  $X_p$  provides useful information about  $Y$  beyond the information provided by the other  $k\!-\!1$  predictors. In other words:

## Individual regression [parameter](#page-0-0) test

3.3 Model [evaluation](#page-2-0)

 $\bullet$ 

 $\bullet$ 

3.3.3 Global[usefulness](#page-5-0) test

3.3.4 [Nested](#page-19-0) modeltest

3.3.5 [Individual](#page-42-0) test Individual regression[parameter](#page-42-0) test[Hypothesis](#page-45-0) test for

 $b_{\bm p}$ 

 Individual t-test[computer](#page-54-0) output[Individual](#page-57-0) t-tests and nested F-tests[Regression](#page-58-0) parameter confidence intervals Correlation revisited: $Y$  and  $X_1$  [uncorrelated](#page-64-0)But  $Y$  associated with  $\left( {{X}_{1}},{{X}_{2}} \right)$ [together](#page-65-0)[Correlation](#page-66-0) revisited: $Y$  and  $X_1$  correlatedBut  $X_1$  an<mark>d  $X_2$ </mark> even more highly[correlated](#page-67-0)

[Predictor](#page-68-0) selection

- Which predictors to test in <sup>a</sup> nested model test?
- One possible approach is to consider the regressionparameters individually.
- $\bullet$  What do the estimated sample estimates,  $\hat{b}_1,$  $\hat{b}_2, \ldots, \hat{b}$  $\hat{b}_{\bm{k}}$ , tell us about likely values for the population parameters,  $b_1, b_2, \ldots, b_k$ ?
- $\bullet$  An individual t-test for  $b_p$  considers whether there  $\bullet$ is evidence that  $X_p$  provides useful information about  $Y$  beyond the information provided by the other  $k\!-\!1$  predictors. In other words:
	- $\circ$  should we retain  $X_p$  in the model with the other  $k\!-\!1$  predictors (evidence suggests  $b_p\!\neq\!0)$ ;

## Individual regression [parameter](#page-0-0) test

3.3 Model [evaluation](#page-2-0)

 $\bullet$ 

•

3.3.3 Global[usefulness](#page-5-0) test

3.3.4 [Nested](#page-19-0) modeltest

3.3.5 [Individual](#page-42-0) test Individual regression[parameter](#page-42-0) test[Hypothesis](#page-45-0) test for

 $b_{\bm p}$ 

 Individual t-test[computer](#page-54-0) output[Individual](#page-57-0) t-tests and nested F-tests[Regression](#page-58-0) parameter confidence intervals Correlation revisited: $Y$  and  $X_1$  [uncorrelated](#page-64-0)But  $Y$  associated with  $\left( {{X}_{1}},{{X}_{2}} \right)$ [together](#page-65-0)[Correlation](#page-66-0) revisited: $Y$  and  $X_1$  correlatedBut  $X_1$  an<mark>d  $X_2$ </mark> even more highly[correlated](#page-67-0)

[Predictor](#page-68-0) selection

- Which predictors to test in <sup>a</sup> nested model test?
- One possible approach is to consider the regressionparameters individually.
- $\bullet$  What do the estimated sample estimates, ˆ $b_1,b_2,\ldots,b_k$ , tell us about likely values for the ˆˆpopulation parameters,  $b_1, b_2, \ldots, b_k$ ?
- $\bullet$  An individual t-test for  $b_p$  considers whether there •is evidence that  $X_p$  provides useful information about  $Y$  beyond the information provided by the other  $k\!-\!1$  predictors. In other words:
	- $\circ$  should we retain  $X_p$  in the model with the other  $k\!-\!1$  predictors (evidence suggests  $b_p\!\neq\!0)$ ;
	- $\circ\quad$  or, should we consider removing  $X_p$  from the  $\circ$ model and retain only the other  $k−1$  predictors (evidence cannot rule out  $b_p\!=\!0)$ ?

<span id="page-45-0"></span>3.3 Model [evaluation](#page-2-0)

**•** 

3.3.3 Global[usefulness](#page-5-0) test

3.3.4 [Nested](#page-19-0) modeltest

3.3.5 [Individual](#page-42-0) test Individual regression[parameter](#page-42-0) test[Hypothesis](#page-45-0) test for

 $|b_p|$ 

 Individual t-test [computer](#page-54-0) output[Individual](#page-57-0) t-tests and nested F-tests[Regression](#page-58-0) parameter confidence intervals Correlation revisited: $Y$  and  $X_1$  [uncorrelated](#page-64-0) ${\sf But~} Y$  associated with  $\left( {X_1 ,X_2 } \right)$ [together](#page-65-0)[Correlation](#page-66-0) revisited: $Y$  and  $X_1$  correlatedBut  $X_1$  an<mark>d  $X_2$ </mark> even more highly[correlated](#page-67-0) [Predictor](#page-68-0) selection $\odot$  Iain Pardoe, 2006

• Recall slope t-statistic = 
$$
\frac{\hat{b}_1 - b_1}{s_{\hat{b}_1}} \sim t_{n-2}
$$
.

#### 3.3 Model [evaluation](#page-2-0)

3.3.3 Global[usefulness](#page-5-0) test

3.3.4 [Nested](#page-19-0) modeltest

#### 3.3.5 [Individual](#page-42-0) test Individual regression[parameter](#page-42-0) test[Hypothesis](#page-45-0) test for

 $|b_p|$ Individual t-test

 [computer](#page-54-0) output[Individual](#page-57-0) t-tests and nested F-tests[Regression](#page-58-0) parameter confidence intervals Correlation revisited: $Y$  and  $X_1$  [uncorrelated](#page-64-0) ${\sf But~} Y$  associated with  $\left( {X_1 ,X_2 } \right)$ [together](#page-65-0) [Correlation](#page-66-0) revisited: $Y$  and  $X_1$  correlatedBut  $X_1$  an<mark>d  $X_2$ </mark> even more highly[correlated](#page-67-0) [Predictor](#page-68-0) selection $\odot$  Iain Pardoe, 2006

\n- Recall slope t-statistic = 
$$
\frac{\hat{b}_1 - b_1}{s_{\hat{b}_1}} \sim t_{n-2}
$$
.
\n- Here, t-statistic for  $b_p = \frac{\hat{b}_p - b_p}{s_{\hat{b}_p}} \sim t_{n-k-1}$ .
\n

#### 3.3 Model [evaluation](#page-2-0)

3.3.3 Global[usefulness](#page-5-0) test

3.3.4 [Nested](#page-19-0) modeltest

3.3.5 [Individual](#page-42-0) test Individual regression[parameter](#page-42-0) test[Hypothesis](#page-45-0) test for

 $|b_p|$ 

#### Individual t-test [computer](#page-54-0) output[Individual](#page-57-0) t-tests and nested F-tests[Regression](#page-58-0) parameter confidence intervals Correlation revisited: $Y$  and  $X_1$  [uncorrelated](#page-64-0) ${\sf But~} Y$  associated with  $\left( {X_1 ,X_2 } \right)$ [together](#page-65-0) [Correlation](#page-66-0) revisited: $Y$  and  $X_1$  correlatedBut  $X_1$  an<mark>d  $X_2$ </mark> even more highly[correlated](#page-67-0) [Predictor](#page-68-0) selection $\odot$  Iain Pardoe, 2006

• Recall slope t-statistic = 
$$
\frac{\hat{b}_1 - b_1}{s_{\hat{b}_1}} \sim t_{n-2}
$$
.

• Here, t-statistic for 
$$
b_p = \frac{\hat{b}_p - b_p}{s_{\hat{b}_p}}
$$
 ~  $t_{n-k-1}$ .

• Example: NH: 
$$
b_1 = 0
$$
 versus AH:  $b_1 \neq 0$ .

6  $13 \ / \ 21$ 

#### 3.3 Model [evaluation](#page-2-0)

3.3.3 Global[usefulness](#page-5-0) test

3.3.4 [Nested](#page-19-0) modeltest

3.3.5 [Individual](#page-42-0) test Individual regression[parameter](#page-42-0) test

 [Hypothesis](#page-45-0) test for $|b_p|$ 

 Individual t-test [computer](#page-54-0) output[Individual](#page-57-0) t-tests and nested F-tests[Regression](#page-58-0) parameter confidence intervals Correlation revisited: $Y$  and  $X_1$  [uncorrelated](#page-64-0) ${\sf But~} Y$  associated with  $\left( {X_1 ,X_2 } \right)$ [together](#page-65-0)[Correlation](#page-66-0) revisited: $Y$  and  $X_1$  correlatedBut  $X_1$  an<mark>d  $X_2$ </mark> even more highly[correlated](#page-67-0) [Predictor](#page-68-0) selection $\odot$  Iain Pardoe, 2006

\n- Recall slope t-statistic = 
$$
\frac{b_1 - b_1}{s_{\hat{b}_1}} \sim t_{n-2}
$$
.
\n- Here, t-statistic for  $b_p = \frac{\hat{b}_p - b_p}{s_{\hat{b}_p}} \sim t_{n-k-1}$ .
\n- Example: NH:  $b_1 = 0$  versus AH:  $b_1 \neq 0$ .
\n- t-statistic =  $\frac{\hat{b}_1 - b_1}{s_{\hat{b}_1}} = \frac{6.074 - 0}{2.662} = 2.28$ .
\n

ˆ

#### 3.3 Model [evaluation](#page-2-0)

3.3.3 Global[usefulness](#page-5-0) test

3.3.4 [Nested](#page-19-0) modeltest

3.3.5 [Individual](#page-42-0) test Individual regression[parameter](#page-42-0) test

[Hypothesis](#page-45-0) test for $|b_p|$ 

•

 Individual t-test[computer](#page-54-0) output[Individual](#page-57-0) t-tests and nested F-tests[Regression](#page-58-0) parameter confidence intervals Correlation revisited: $Y$  and  $X_1$  [uncorrelated](#page-64-0) ${\sf But~} Y$  associated with  $\left( {X_1 ,X_2 } \right)$ [together](#page-65-0)[Correlation](#page-66-0) revisited: $Y$  and  $X_1$  correlatedBut  $X_1$  an<mark>d  $X_2$ </mark> even more highly[correlated](#page-67-0) [Predictor](#page-68-0) selection $\odot$  Iain Pardoe, 2006

• Recall slope  $t$ -statistic  $=$  $b_1-b_1$  $s_{\hat{b}_1}$  $\sim t_{n-2}$ .  $\bullet$  Here, t-statistic for  $b_p =$  $=\frac{\hat{b}_p-b_p}{s_{\hat{b}_p}} \sim t_{n-k-1}.$  $\bullet$  $\bullet$  Example: NH:  $b_1\!=\!0$  versus AH:  $b_1\!\neq\!0.$  $\bullet$  $\bullet$  t-statistic  $=\frac{\hat{b}_1-b_1}{s_{\hat{b}_1}}$  $= \frac{6.074-0}{ }$  2.662 $\frac{10}{2}$  = 2.28.

ˆ

• Significance level = 
$$
5\%
$$
.

#### 3.3 Model [evaluation](#page-2-0)

3.3.3 Global[usefulness](#page-5-0) test

3.3.4 [Nested](#page-19-0) modeltest

3.3.5 [Individual](#page-42-0) test Individual regression[parameter](#page-42-0) test

[Hypothesis](#page-45-0) test for $|b_p|$ 

 Individual t-test[computer](#page-54-0) output[Individual](#page-57-0) t-tests and nested F-tests[Regression](#page-58-0) parameter confidence intervals Correlation revisited: $Y$  and  $X_1$  [uncorrelated](#page-64-0) ${\sf But~} Y$  associated with  $\left( {X_1 ,X_2 } \right)$ [together](#page-65-0)[Correlation](#page-66-0) revisited: $Y$  and  $X_1$  correlatedBut  $X_1$  an<mark>d  $X_2$ </mark> even more highly[correlated](#page-67-0)[Predictor](#page-68-0) selection

• Recall slope  $t$ -statistic  $=$  $s_{\hat{b}_1}$  $\sim t_{n-2}$ .  $\bullet$  Here, t-statistic for  $b_p =$  $=\frac{\hat{b}_p-b_p}{s_{\hat{b}_p}} \sim t_{n-k-1}.$  $\bullet$  $\bullet$  Example: NH:  $b_1\!=\!0$  versus AH:  $b_1\!\neq\!0.$  $\bullet$  $\bullet$  t-statistic  $=\frac{\hat{b}_1-b_1}{s_{\hat{b}_1}}$  $= \frac{6.074-0}{ }$  2.662 $\frac{10}{2}$  = 2.28.

ˆ

 $b_1-b_1$ 

• Significance level = 
$$
5\%
$$
.

•Critical value,  $TINV(0.05,15)$ , is  $2.13$ .

 $\bullet$ p-value, TDIST(2.28,15,2), is <sup>0</sup>.038.

#### 3.3 Model [evaluation](#page-2-0)

3.3.3 Global[usefulness](#page-5-0) test

3.3.4 [Nested](#page-19-0) modeltest

3.3.5 [Individual](#page-42-0) test Individual regression[parameter](#page-42-0) test

[Hypothesis](#page-45-0) test for $b_{\bm p}$ 

 Individual t-test[computer](#page-54-0) output[Individual](#page-57-0) t-tests and nested F-tests[Regression](#page-58-0) parameter confidence intervals Correlation revisited: $Y$  and  $X_1$  [uncorrelated](#page-64-0)But  $Y$  associated with  $\left( {{X}_{1}},{{X}_{2}} \right)$ [together](#page-65-0)[Correlation](#page-66-0) revisited: $Y$  and  $X_1$  correlatedBut  $X_1$  an<mark>d  $X_2$ </mark> even more highly[correlated](#page-67-0)[Predictor](#page-68-0) selection

• Recall slope t-statistic =  $\hat{b}$  $\frac{01}{}$  $\it b$  $\frac{01}{}$  $s_{\hat{b}_1}$ ∼t $\mathbf{v}_n$  $2\cdot$ 

 $\bullet$  Here, t-statistic for  $b_p$ = $\hat{b}$  $\frac{op}{ }$  $\it b$  $\frac{b-\sigma p}{s_{\hat{b}p}}$ ∼t $\mathbf{v}$  $\,$ 1.

- Example:  $NH$ :  $b_1=0$  versus  $\bullet$  $_{1}$ =0 versus AH:  $b_{1}$  $\neq$ 0.
- $\bullet$  $\bullet$  t-statistic  $=$  $\hat{b}$  $\frac{01}{}$  $\it b$  $\frac{01}{}$  $s_{\hat{b}_1}$  $=\frac{6.074}{$  $\rm 0$  2.662 $\frac{10}{2}$  = 2.28.
- Significance level  $= 5\%$ . **•**
- •• Critical value,  $TINV(0.05, 15)$ , is  $2.13$ .
- $\bullet$ • p-value,  $TDIST(2.28, 15, 2)$ , is  $0.038$ .
- $\bullet$ • Since t-statistic  $(2.28) >$  critical value  $(2.13)$  and p-value  $<$  signif. level, reject NH in favor of AH.

#### 3.3 Model [evaluation](#page-2-0)

3.3.3 Global[usefulness](#page-5-0) test

3.3.4 [Nested](#page-19-0) modeltest

3.3.5 [Individual](#page-42-0) test Individual regression[parameter](#page-42-0) test

[Hypothesis](#page-45-0) test for $b_{\bm p}$ 

 Individual t-test[computer](#page-54-0) output[Individual](#page-57-0) t-tests and nested F-tests[Regression](#page-58-0) parameter confidence intervals Correlation revisited: $Y$  and  $X_1$  [uncorrelated](#page-64-0)But  $Y$  associated with  $\left( {{X}_{1}},{{X}_{2}} \right)$ [together](#page-65-0)[Correlation](#page-66-0) revisited: $Y$  and  $X_1$  correlatedBut  $X_1$  an<mark>d  $X_2$ </mark> even more highly

[correlated](#page-67-0)

[Predictor](#page-68-0) selection

 $\bullet$ 

 $\odot$  Iain Pardoe, 2006

• Recall slope t-statistic =  $\hat{b}$  $\frac{01}{}$  $\it b$  $\frac{01}{}$  $s_{\hat{b}_1}$ ∼t $\mathbf{v}_n$  $2\cdot$  $\bullet$  Here, t-statistic for  $b_p$ = $\hat{b}$  $\frac{op}{ }$  $\it b$  $\frac{b-\sigma p}{s_{\hat{b}p}}$ ∼t $\mathbf{v}$  $\,$ 1.

- Example:  $NH$ :  $b_1=0$  versus  $\bullet$  $_{1}$ =0 versus AH:  $b_{1}$  $\neq$ 0.
- $\bullet$  t-statistic  $=$  $\hat{b}$  $\frac{01}{}$  $\it b$  $\frac{01}{}$  $s_{\hat{b}_1}$  $=\frac{6.074}{$  $\rm 0$  2.662 $\frac{10}{2}$  = 2.28.
- Significance level  $= 5\%$ . **•**
- •• Critical value,  $TINV(0.05, 15)$ , is  $2.13$ .
- $\bullet$ • p-value,  $TDIST(2.28, 15, 2)$ , is  $0.038$ .
- $\bullet$ • Since t-statistic  $(2.28) >$  critical value  $(2.13)$  and p-value< signif. level, reject NH in favor of AH.
- $\bullet$  Sample data favor  $b_1{\neq}0$  (at a  $5\%$  signif. level).

#### 3.3 Model [evaluation](#page-2-0)

3.3.3 Global[usefulness](#page-5-0) test

3.3.4 [Nested](#page-19-0) modeltest

3.3.5 [Individual](#page-42-0) test Individual regression[parameter](#page-42-0) test

[Hypothesis](#page-45-0) test for $b_{\bm p}$ 

 Individual t-test[computer](#page-54-0) output[Individual](#page-57-0) t-tests and nested F-tests[Regression](#page-58-0) parameter confidence intervals Correlation revisited: $Y$  and  $X_1$  [uncorrelated](#page-64-0)But  $Y$  associated with  $\left( {{X}_{1}},{{X}_{2}} \right)$ [together](#page-65-0)[Correlation](#page-66-0) revisited: $Y$  and  $X_1$  correlatedBut  $X_1$  an<mark>d  $X_2$ </mark> even more highly

[correlated](#page-67-0)

[Predictor](#page-68-0) selection

• Recall slope t-statistic =  $s_{\hat{b}_1}$ • $\bullet$  Here, t-statistic for  $b_p$ =• Example: NH:  $b_1 = 0$  versus AH  $\hat{b}$  $\frac{op}{ }$  $\it b$  $\frac{p}{s_{\hat{b}n}}$  $\bullet$   $_{1}$ =0 versus AH:  $b_{1}$  $\neq$ 0.  $\bullet$  t-statistic  $=$  $\hat{b}$  $\frac{01}{}$  $\it b$  $\frac{01}{}$  $s_{\hat{b}_1}$ • Significance level  $= 5\%$ .  $=\frac{6.074}{$  $\rm 0$  2.662 $\frac{10}{2}$  = 2.28. **•** 

- •• Critical value,  $TINV(0.05, 15)$ , is  $2.13$ .
- •• p-value,  $TDIST(2.28, 15, 2)$ , is  $0.038$ .
- $\bullet$ • Since t-statistic  $(2.28) >$  critical value  $(2.13)$  and p-value  $<$  signif. level, reject NH in favor of AH.

 $\hat{b}$  $\frac{01}{}$ 

 $\it b$  $\frac{01}{}$ 

 $\sim t$ 

 $\sim t$ 

 $\mathbf{v}_n$ 

 $\iota_{n-k}$ 

 $2\cdot$ 

−1.

- $\bullet$  Sample data favor  $b_1\!\neq\!0$  (at a  $5\%$  signif. level).  $\bullet$
- $\bullet$  There appears to be a linear relationship between  $Y$ and  $X_1$ , once  $X_2, \, X_3,$  and  $X_4$  have been accounted for (or holding  $X_2,\ X_3$ , and  $X_4$  constant).

 $\bullet$ 

## Individual t-test [computer](#page-0-0) output

<span id="page-54-0"></span>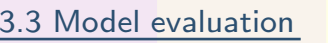

3.3.3 Global[usefulness](#page-5-0) test

3.3.4 [Nested](#page-19-0) modeltest

3.3.5 [Individual](#page-42-0) test Individual regression[parameter](#page-42-0) test[Hypothesis](#page-45-0) test for $b_{\bm p}$ 

 Individual t-test[computer](#page-54-0) output

[Individual](#page-57-0) t-tests and nested F-tests[Regression](#page-58-0) parameter confidence intervals Correlation revisited: $Y$  and  $X_1$  [uncorrelated](#page-64-0)But  $Y$  associated with  $\left( {{X}_{1}},{{X}_{2}} \right)$ [together](#page-65-0)[Correlation](#page-66-0) revisited: $Y$  and  $X_1$  correlatedBut  $X_1$  an<mark>d  $X_2$ </mark> even more highly

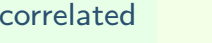

[Predictor](#page-68-0) selection

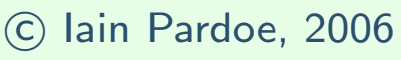

 $\bullet$ 

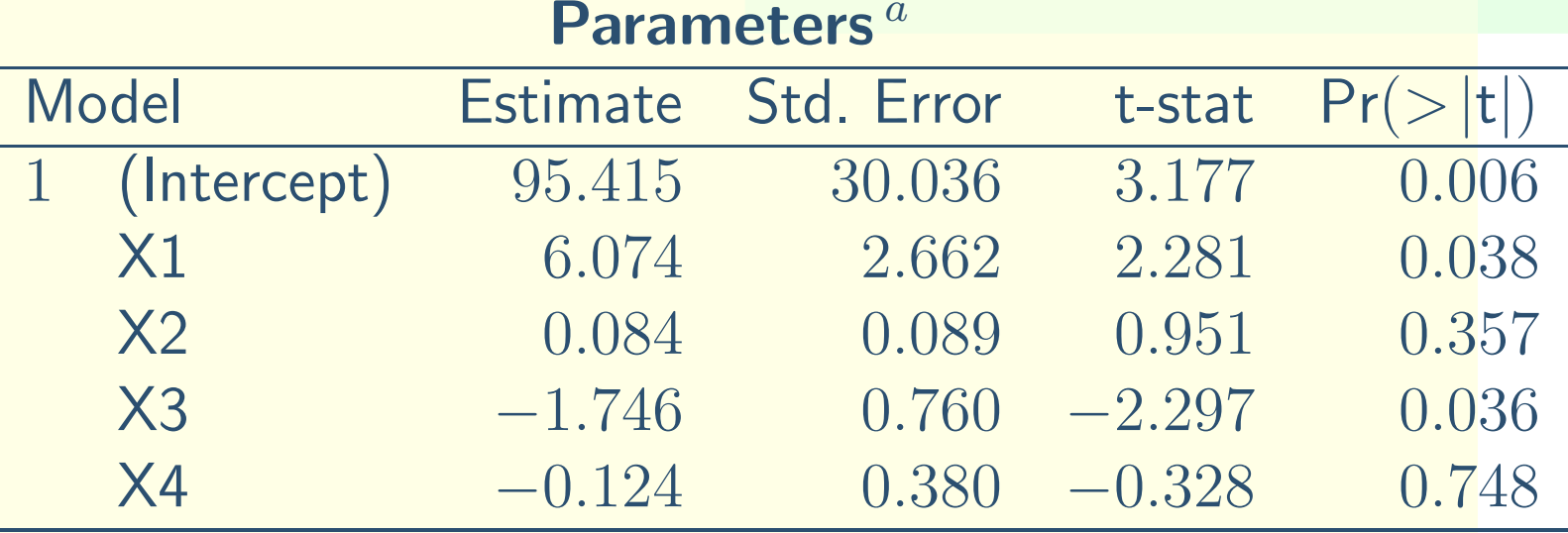

 $^a$  Response variable: Y.

- $\bullet$ Last two cols: individual t-stats and two tail p-values.
- $\bullet$  Low p-values indicate potentially useful predictors that should be retained (i.e.,  $X_1$  $_1$  and  $X_3$  $_3$  here).
- High p-values indicate possible candidates for removal from the model (i.e.,  $X_2$  $_2$  and  $X_4$  here).

## Individual t-test [computer](#page-0-0) output

t-stat

 $-2.297$ 

−

 $(>|{\sf t}|)$ 

6.074 2.662 2.281 0.038

2.297 0.036

0.328 0.748

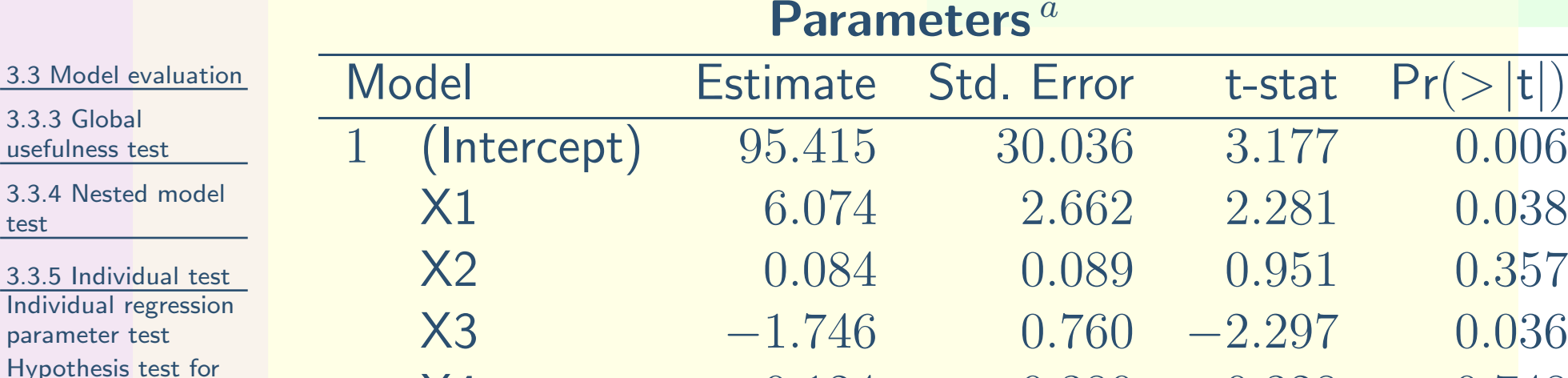

 $^a$  Response variable: Y.

X4

 $\bullet$ Last two cols: individual t-stats and two tail p-values.

 $-0.124$  0.380

- $\bullet$  Low p-values indicate potentially useful predictors that should be retained (i.e.,  $X_1$  $_1$  and  $X_3$  $_3$  here).
- High p-values indicate possible candidates for  $\bullet$ removal from the model (i.e.,  $X_2$  $_2$  and  $X_4$  here).
- $\bullet$  However, high p-value for  $X_2$  means we can remove  $\bullet$  $X_2$ , but only if we retain  $X_1,\,X_3$ , and  $X_4.$

 $\odot$  Iain Pardoe, 2006

3.3 Model

[usefulness](#page-5-0)

**Individual** [parameter](#page-42-0)

[Regression](#page-58-0)parameter

 $Y$  and  $X_1$ [uncorrelated](#page-64-0)

[together](#page-65-0)

 $Y$  and  $X_1$ correlated

[correlated](#page-67-0)

 Individual t-test [computer](#page-54-0) output[Individual](#page-57-0) t-testsand nested F-tests

 confidence intervalsCorrelation revisited:

But  $Y$  associated with  $\left( {{X}_{1}},{{X}_{2}} \right)$ 

But  $X_1$  an<mark>d  $X_2$ </mark> even more highly

[Predictor](#page-68-0) selection

[Correlation](#page-66-0) revisited:

test

 $b_{\bm p}$ 

## Individual t-test [computer](#page-0-0) output

t-stat

 $-2.297$ 

−

 $(>|{\sf t}|)$ 

6.074 2.662 2.281 0.038

2.297 0.036

0.328 0.748

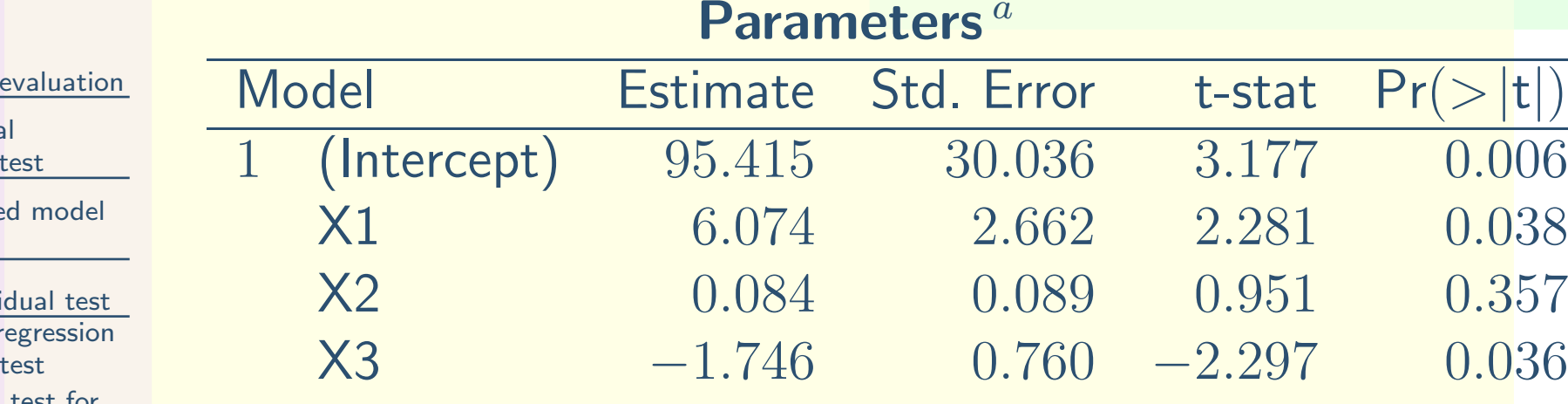

 $^a$  Response variable: Y.

X4

 $\bullet$ Last two cols: individual t-stats and two tail p-values.

 $-0.124$  0.380

- $\bullet$  Low p-values indicate potentially useful predictors that should be retained (i.e.,  $X_1$  $_1$  and  $X_3$  $_3$  here).
- High p-values indicate possible candidates for  $\bullet$ removal from the model (i.e.,  $X_2$  $_2$  and  $X_4$  here).
- $\bullet$  However, high p-value for  $X_2$  means we can remove  $\bullet$  $X_2$ , but only if we retain  $X_1,\,X_3$ , and  $X_4.$
- $\frac{14}{21}$  14  $\frac{21}{21}$  $\bullet$  Similarly, high p-value for  $X_4$  means we can remove  $X_4$ , but only if we retain  $X_1,\,X_2$ , and  $X_3.$

3.3 Model

3.3.3 Global[usefulness](#page-5-0)

3.3.4 Neste test

3.3.5 Indivi Individual r [parameter](#page-42-0) [Hypothesis](#page-45-0) test for $b_{\bm p}$ 

 Individual t-test[computer](#page-54-0) output

[Individual](#page-57-0) t-tests and nested F-tests[Regression](#page-58-0) parameter confidence intervals Correlation revisited: $Y$  and  $X_1$  [uncorrelated](#page-64-0)But  $Y$  associated with  $\left( {{X}_{1}},{{X}_{2}} \right)$ [together](#page-65-0)[Correlation](#page-66-0) revisited: $Y$  and  $X_1$ correlated

But  $X_1$  an<mark>d  $X_2$ </mark> even more highly

[correlated](#page-67-0)

[Predictor](#page-68-0) selection

 $\odot$  Iain Pardoe, 2006

 $\bullet$ 

### [Individual](#page-0-0) t-tests and nested F-tests

<span id="page-57-0"></span>3.3 Model [evaluation](#page-2-0)

 $\bullet$ 

•

3.3.3 Global[usefulness](#page-5-0) test

3.3.4 [Nested](#page-19-0) modeltest

3.3.5 [Individual](#page-42-0) test Individual regression[parameter](#page-42-0) test[Hypothesis](#page-45-0) test for $b_{\bm p}$  Individual t-test[computer](#page-54-0) output[Individual](#page-57-0) t-testsand nested F-tests

[Regression](#page-58-0) parameter confidence intervals Correlation revisited: $Y$  and  $X_1$  [uncorrelated](#page-64-0)But  $Y$  associated with  $\left( {{X}_{1}},{{X}_{2}} \right)$ [together](#page-65-0)[Correlation](#page-66-0) revisited: $Y$  and  $X_1$  correlatedBut  $X_1$  an<mark>d  $X_2$ </mark> even more highly[correlated](#page-67-0)

[Predictor](#page-68-0) selection

- Can do individual regression parameter t-tests to:
	- $\circ$ remove just one redundant predictor at <sup>a</sup> time;
	- $\overline{O}$  or to identify which predictors to investigate with <sup>a</sup> nested model F-test.
- Need to do <sup>a</sup> nested model F-test to remove more than one predictor at <sup>a</sup> time.
	- Using nested model F-tests allows us to use fewer hypothesis tests overall to help identify redundantpredictors (so that the remaining predictors appearto explain  $Y$  adequately).
		- $\overline{O}$  This also lessens the chance of making any hypothesis test errors.

<span id="page-58-0"></span>3.3 Model [evaluation](#page-2-0)

•

3.3.3 Global[usefulness](#page-5-0) test

3.3.4 [Nested](#page-19-0) modeltest

3.3.5 [Individual](#page-42-0) test Individual regression[parameter](#page-42-0) test[Hypothesis](#page-45-0) test for $b_{\bm p}$  Individual t-test [computer](#page-54-0) output[Individual](#page-57-0) t-tests and nested F-tests[Regression](#page-58-0) parameter confidence intervals Correlation revisited: $Y$  and  $X_1$  [uncorrelated](#page-64-0)But  $Y$  associated with  $\left( {{X}_{1}},{{X}_{2}} \right)$ [together](#page-65-0)[Correlation](#page-66-0) revisited: $Y$  and  $X_1$  correlatedBut  $X_1$  an<mark>d  $X_2$ </mark> even more highly[correlated](#page-67-0) [Predictor](#page-68-0) selection $\odot$  Iain Pardoe, 2006

• Calculate a  $95\%$  confidence interval for  $b_1$ .

3.3 Model [evaluation](#page-2-0)

•

•

3.3.3 Global[usefulness](#page-5-0) test

3.3.4 [Nested](#page-19-0) modeltest

3.3.5 [Individual](#page-42-0) test Individual regression[parameter](#page-42-0) test[Hypothesis](#page-45-0) test for $b_{\bm p}$  Individual t-test [computer](#page-54-0) output[Individual](#page-57-0) t-tests and nested F-tests[Regression](#page-58-0) parameter confidence intervals Correlation revisited: $Y$  and  $X_1$  [uncorrelated](#page-64-0)But  $Y$  associated with  $\left( {{X}_{1}},{{X}_{2}} \right)$ [together](#page-65-0)[Correlation](#page-66-0) revisited: $Y$  and  $X_1$  correlatedBut  $X_1$  an<mark>d  $X_2$ </mark> even more highly[correlated](#page-67-0) [Predictor](#page-68-0) selection $\odot$  Iain Pardoe, 2006

• Calculate a  $95\%$  confidence interval for  $b_1$ . • 97.5<sup>th</sup> percentile of  $t_{15}$  is TINV(0.05,15)=2.131.

3.3 Model [evaluation](#page-2-0)

•

 $\bullet$ 

3.3.3 Global[usefulness](#page-5-0) test

3.3.4 [Nested](#page-19-0) modeltest

3.3.5 [Individual](#page-42-0) test Individual regression[parameter](#page-42-0) test[Hypothesis](#page-45-0) test for $b_{\bm p}$  Individual t-test [computer](#page-54-0) output[Individual](#page-57-0) t-tests and nested F-tests[Regression](#page-58-0) parameter confidence intervals Correlation revisited: $Y$  and  $X_1$  [uncorrelated](#page-64-0)But  $Y$  associated with  $\left( {{X}_{1}},{{X}_{2}} \right)$ [together](#page-65-0)[Correlation](#page-66-0) revisited: $Y$  and  $X_1$  correlatedBut  $X_1$  an<mark>d  $X_2$ </mark> even more highly[correlated](#page-67-0) [Predictor](#page-68-0) selection $\odot$  Iain Pardoe, 2006

• Calculate a  $95\%$  confidence interval for  $b_1$ .

- $97.5$ <sup>th</sup> percentile of  $t_{15}$  is TINV(0.05,15)=2.131.
- • $\hat{b}_1 \pm 97.5^{\text{th}}$  percentile  $(s_{\hat{b}_1}) = 6.074 \pm 2.131 \times 2.662$ <br>Coral is 673 (0.40  $^{11.75}$ )  $= 6.074 \pm 5.673 = (0.40, 11.75).$

3.3 Model [evaluation](#page-2-0)

 $\bullet$ 

3.3.3 Global[usefulness](#page-5-0) test

3.3.4 [Nested](#page-19-0) modeltest

3.3.5 [Individual](#page-42-0) test Individual regression[parameter](#page-42-0) test[Hypothesis](#page-45-0) test for $b_{\bm p}$  Individual t-test[computer](#page-54-0) output[Individual](#page-57-0) t-tests and nested F-tests[Regression](#page-58-0) parameter confidence intervals Correlation revisited: $Y$  and  $X_1$ 

 [uncorrelated](#page-64-0)But  $Y$  associated with  $\left( {{X}_{1}},{{X}_{2}} \right)$ [together](#page-65-0)[Correlation](#page-66-0) revisited: $Y$  and  $X_1$  correlatedBut  $X_1$  an<mark>d  $X_2$ </mark> even more highly

[correlated](#page-67-0)

[Predictor](#page-68-0) selection

 $\odot$  Iain Pardoe, 2006

• Calculate a  $95\%$  confidence interval for  $b_1$ .

- $97.5$ <sup>th</sup> percentile of  $t_{15}$  is TINV(0.05,15)=2.131.
- • $\hat{b}_1 \pm 97.5^{\text{th}}$  percentile  $(s_{\hat{b}_1}) = 6.074 \pm 2.131 \times 2.662$ <br>Coral is 673 (0.40  $^{11.75}$ )  $= 6.074 \pm 5.673 = (0.40, 11.75).$
- Loosely speaking: based on this dataset, we are  $\bullet$ 95% confident that the the population regressionparameter,  $b_1$ , is between  $0.40$  and  $11.75$  in the model  $E(Y) = b_0 + b_1X_1 + b_2X_2 + b_3X_3 + b_4X_4.$

3.3 Model [evaluation](#page-2-0)

•

 $\bullet$ 

3.3.3 Global[usefulness](#page-5-0) test

3.3.4 [Nested](#page-19-0) modeltest

3.3.5 [Individual](#page-42-0) test Individual regression[parameter](#page-42-0) test[Hypothesis](#page-45-0) test for $b_{\bm p}$  Individual t-test[computer](#page-54-0) output[Individual](#page-57-0) t-tests

and nested F-tests

[Regression](#page-58-0)

 parameter confidence intervals Correlation revisited: $Y$  and  $X_1$ 

But  $Y$  associated with  $\left( {{X}_{1}},{{X}_{2}} \right)$ [together](#page-65-0)[Correlation](#page-66-0) revisited: $Y$  and  $X_1$ 

correlated

[uncorrelated](#page-64-0)

But  $X_1$  an<mark>d  $X_2$ </mark> even more highly

[correlated](#page-67-0)

[Predictor](#page-68-0) selection

- Calculate a  $95\%$  confidence interval for  $b_1$ .
- $97.5$ <sup>th</sup> percentile of  $t_{15}$  is TINV(0.05,15)=2.131.
- • $\hat{b}_1 \pm 97.5^{\text{th}}$  percentile  $(s_{\hat{b}_1}) = 6.074 \pm 2.131 \times 2.662$ <br>Coral is 673 (0.40  $^{11.75}$ )  $= 6.074 \pm 5.673 = (0.40, 11.75).$
- Loosely speaking: based on this dataset, we are  $\bullet$ 95% confident that the the population regressionparameter,  $b_1$ , is between  $0.40$  and  $11.75$  in the model  $\operatorname{E}(Y) = b_0+b_1X_1+b_2X_2+b_3X_3+b_4X_4.$
- More precisely: if we were to take <sup>a</sup> large number of random samples of size <sup>20</sup> from our populationof shipping numbers and calculate a  $95\%$ confidence interval for  $b_1$  in each, then  $\overline{\phantom{a}}$  $_1$  in each, then  $95\%$  of those confidence intervals would contain the true(unknown) population regression parameter.

3.3 Model [evaluation](#page-2-0)

•

 $\bullet$ 

3.3.3 Global[usefulness](#page-5-0) test

3.3.4 [Nested](#page-19-0) modeltest

3.3.5 [Individual](#page-42-0) test Individual regression[parameter](#page-42-0) test[Hypothesis](#page-45-0) test for $b_{\bm p}$  Individual t-test[computer](#page-54-0) output[Individual](#page-57-0) t-testsand nested F-tests

[Regression](#page-58-0)

parameter

 confidence intervals Correlation revisited: $Y$  and  $X_1$  [uncorrelated](#page-64-0)But  $Y$  associated with  $\left( {{X}_{1}},{{X}_{2}} \right)$ [together](#page-65-0)[Correlation](#page-66-0) revisited: $Y$  and  $X_1$  correlatedBut  $X_1$  an<mark>d  $X_2$ </mark> even more highly

[correlated](#page-67-0)

[Predictor](#page-68-0) selection

- Calculate a  $95\%$  confidence interval for  $b_1$ .
- $97.5$ <sup>th</sup> percentile of  $t_{15}$  is TINV(0.05,15)=2.131.
- • $\hat{b}_1 \pm 97.5^{\text{th}}$  percentile  $(s_{\hat{b}_1}) = 6.074 \pm 2.131 \times 2.662$ <br>Coral is 673 (0.40  $^{11.75}$ )  $= 6.074 \pm 5.673 = (0.40, 11.75).$
- Loosely speaking: based on this dataset, we are  $\bullet$ 95% confident that the the population regressionparameter,  $b_1$ , is between  $0.40$  and  $11.75$  in the model  $\operatorname{E}(Y) = b_0+b_1X_1+b_2X_2+b_3X_3+b_4X_4.$
- More precisely: if we were to take <sup>a</sup> large number of random samples of size <sup>20</sup> from our populationof shipping numbers and calculate a  $95\%$ confidence interval for  $b_1$  in each, then  $\overline{\phantom{a}}$  $_1$  in each, then  $95\%$  of those confidence intervals would contain the true(unknown) population regression parameter. $\bullet$  What happens to this interval in the model  $E(Y) = b_0 + b_1X_1 + b_3X_3$ ?

#### Correlation revisited:  $Y$  and  $X_1$  $_1$  [uncorrelated](#page-0-0)

<span id="page-64-0"></span>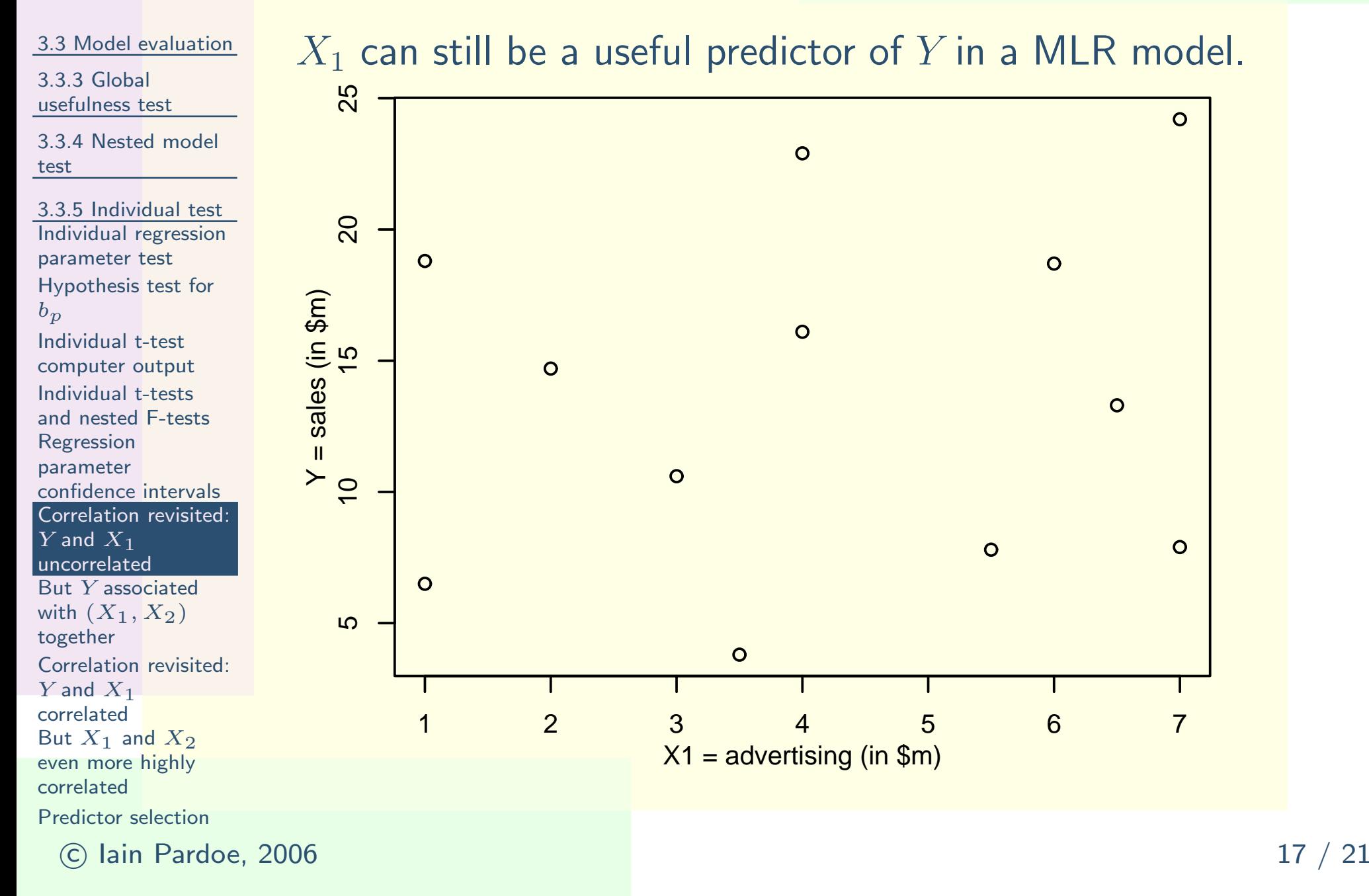

# But  $Y$  associated with  $(X_1, X_2)$  [together](#page-0-0)

<span id="page-65-0"></span>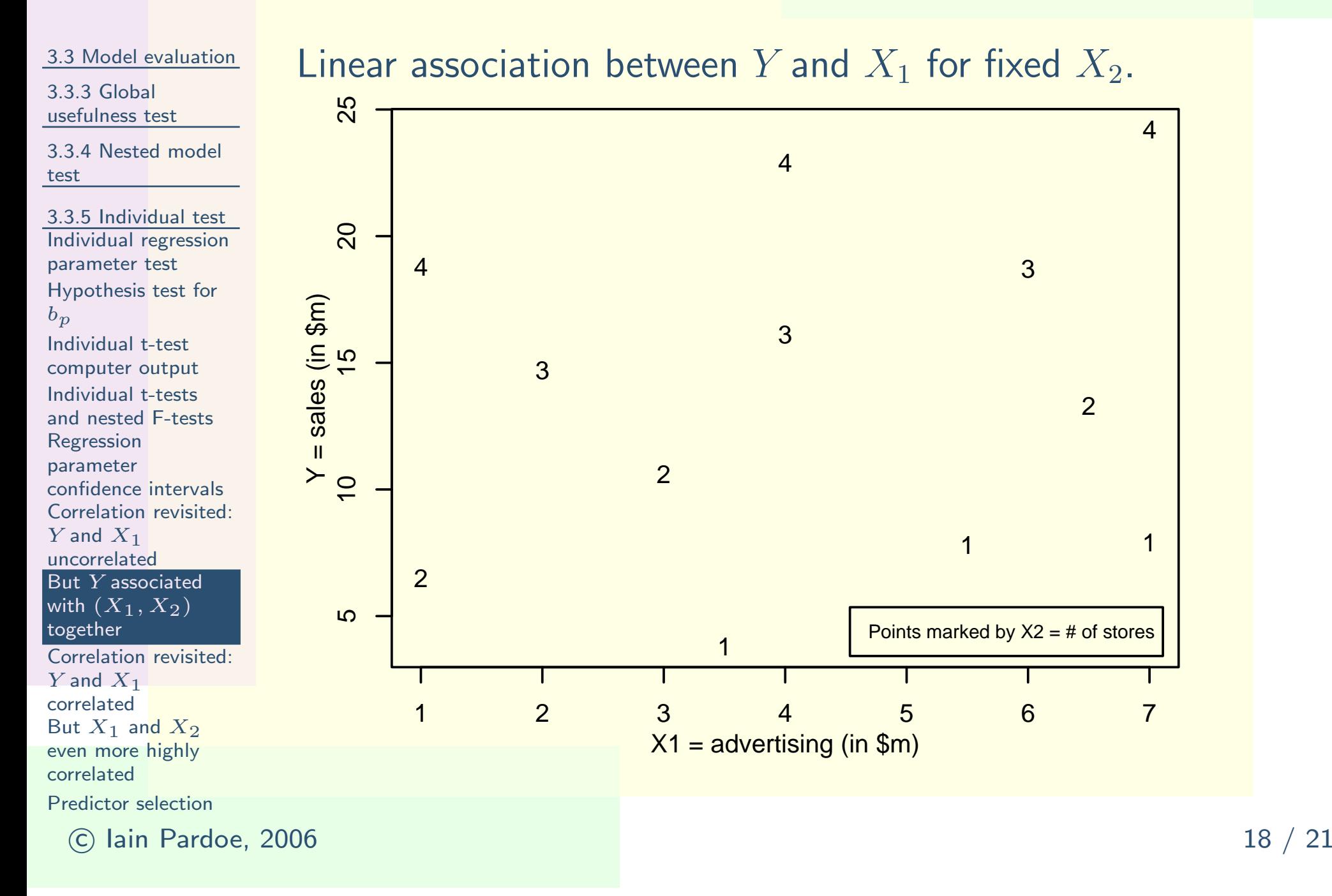

#### [Correlation](#page-0-0) revisited:  $Y$  and  $X_1$  $_1$  correlated

<span id="page-66-0"></span>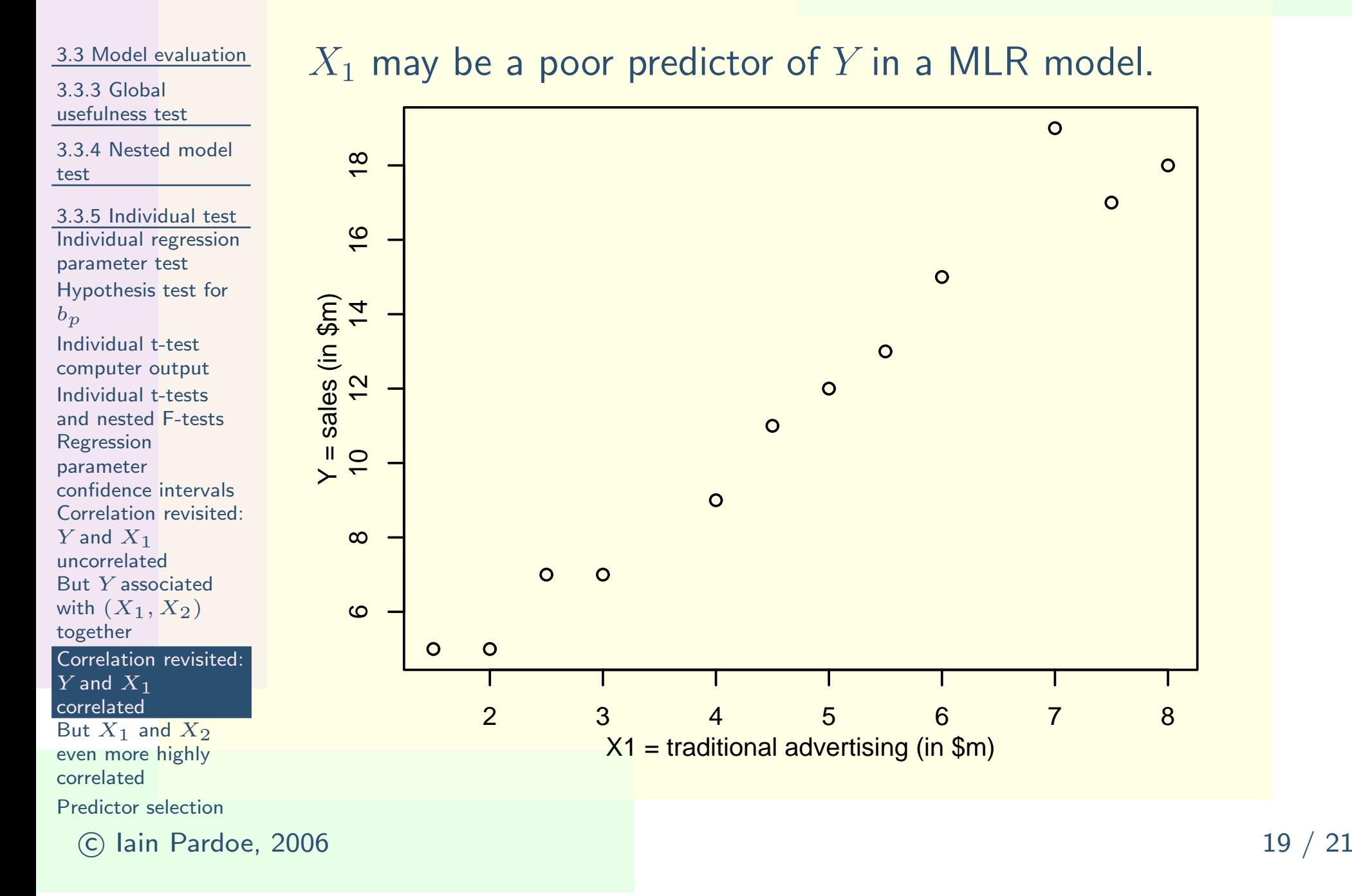

# But  $X_1$  and  $X_2$  even more highly [correlated](#page-0-0)

 $\overline{C}$ 

 $\circ$ 

 $\Omega$  $\bullet$ 

<span id="page-67-0"></span>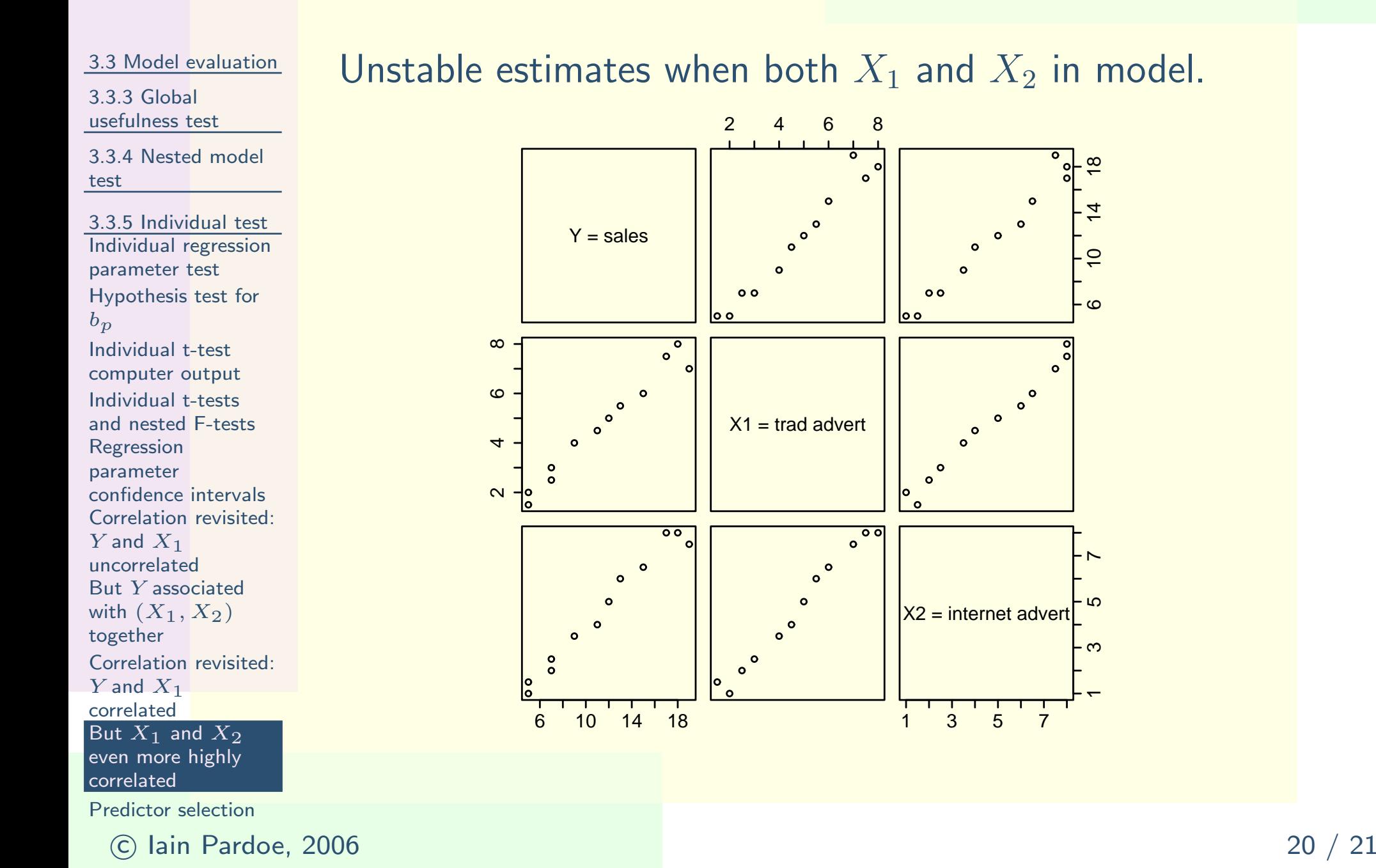

## [Predictor](#page-0-0) selection

<span id="page-68-0"></span>3.3 Model [evaluation](#page-2-0)

3.3.3 Global[usefulness](#page-5-0) test

3.3.4 [Nested](#page-19-0) modeltest

3.3.5 [Individual](#page-42-0) test Individual regression[parameter](#page-42-0) test[Hypothesis](#page-45-0) test for $b_{\bm p}$ Individual t-test

 [computer](#page-54-0) output[Individual](#page-57-0) t-tests and nested F-tests[Regression](#page-58-0) parameter confidence intervals Correlation revisited: $Y$  and  $X_1$ 

**•** 

 $\circ$ 

 [uncorrelated](#page-64-0)But  $Y$  associated

with  $\left( {{X}_{1}},{{X}_{2}} \right)$ [together](#page-65-0)

[Correlation](#page-66-0) revisited:

 $Y$  and  $X_1$ correlated

But  $X_1$  an<mark>d  $X_2$ </mark>

 even more highly[correlated](#page-67-0)

[Predictor](#page-68-0) selection

 $\odot$  Iain Pardoe, 2006

 $\bullet$  Global usefulness test to determine whether any of the potential predictors in <sup>a</sup> dataset are useful.• Nested model F-tests and individual parameter t-tests to identify the most important predictors. $\bullet$  Employ tests judiciously to avoid conducting too many tests and reduce chance of making mistakes. $\bullet$ 

 If possible, identification of the important predictors should also be guided by practical considerationsand background knowledge about the application.

 $\bullet$  When  $k$  is very large, computer intensive methods can help get things started:

 $\overline{O}$  Forward selection: predictors added sequentially to an initial zero-predictor model;

 $\circ$  Backward elimination: predictors excludedsequentially from the full  $k\text{-predictor model};$ 

 $\circ$ o Combined stepwise method: can proceed forwards or backwards at each stage;

 $^6$   $\,$   $\circ$   $\,$  Other *machine learning/data mining* methods.  $^{\,21\,/\,21}$